## Blended-Learning-Masterstudiengang Website Management Engineering

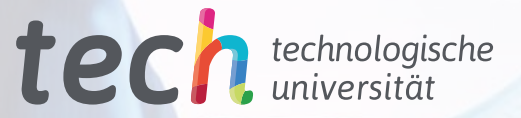

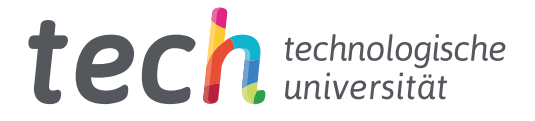

## Blended-Learning-Masterstudiengang Website Management Engineering

Modalität: Blended Learning (Online + Praktikum) Dauer: 12 Monate Qualifizierung: TECH Technologische Universität Unterrichtsstunden: 1.620 Std. Internetzugang: [www.techtitute.com/de/informatik/semiprasentieller-masterstudiengang/semiprasentieller-masterstudiengang-website-management-engineering](http://www.techtitute.com/de/informatik/semiprasentieller-masterstudiengang/semiprasentieller-masterstudiengang-website-management-engineering)

## Index

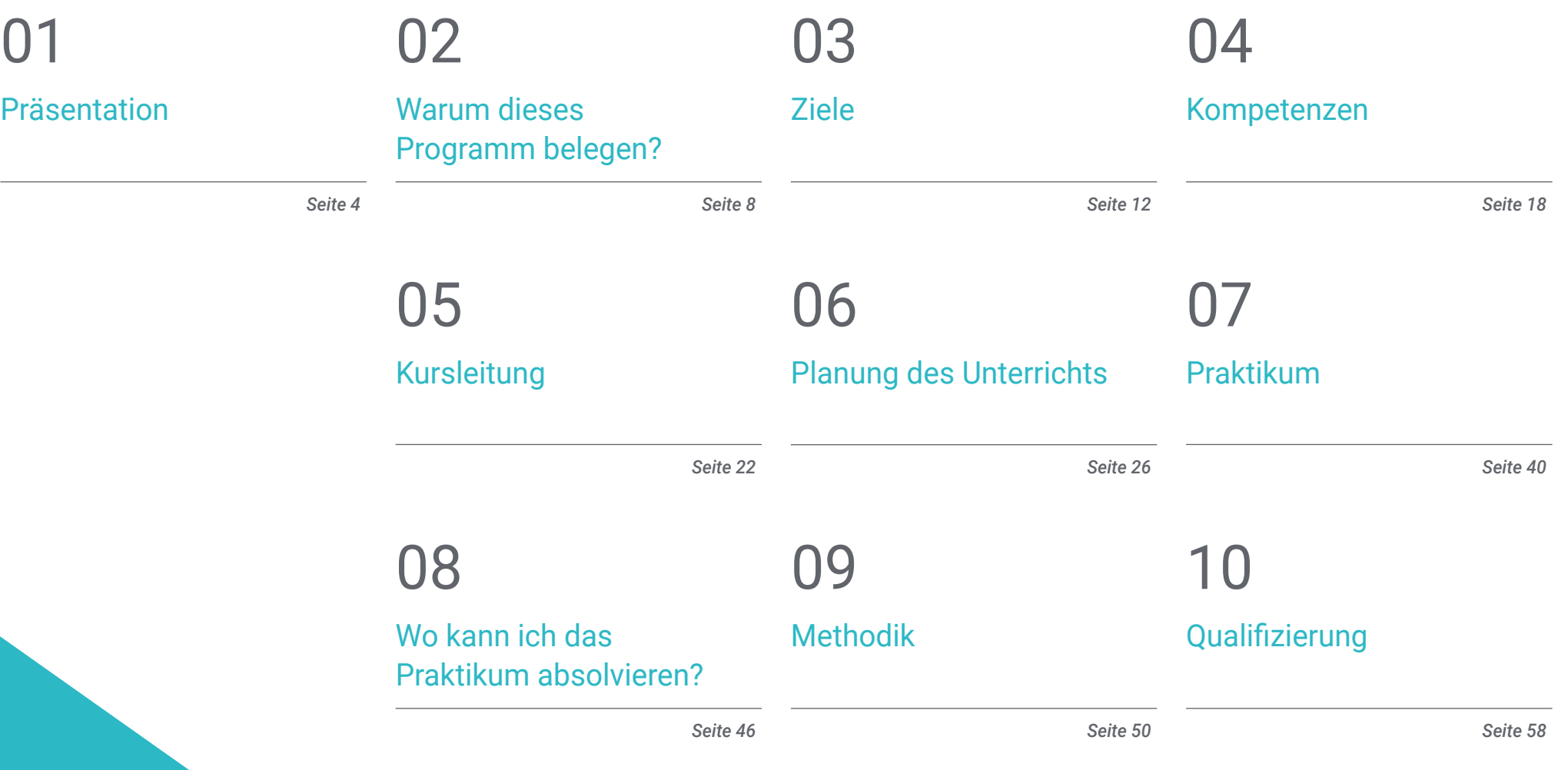

## <span id="page-3-0"></span>Präsentation 01

Wer nicht im Internet ist, existiert nicht. Die Internetpräsenz von Unternehmen, Organisationen und Institutionen ist entscheidend für ihre Sichtbarkeit. Websites sind ein unverzichtbares Schaufenster, aber ohne die richtige Struktur, den richtigen Fokus und qualitativ hochwertige Inhalte wird weder eine Suchmaschine die Website positionieren, noch wird der Kunde die Verkaufsergebnisse und den Return on Investment erzielen. Dieses Programm ermöglicht es Fachleuten, eine spezialisierte Weiterbildung in der Entwicklung und Erstellung von Websites zu erwerben, die ihre Karriere vorantreiben wird. Der Lehrplan ist vom ersten Tag an zu 100% online verfügbar und ermöglicht es den Studenten, sich die erforderlichen Kenntnisse anzueignen, indem sie das Studienpensum an ihre Bedürfnisse anpassen. Ein Praktikum in einem Referenzunternehmen des Sektors rundet die Fortbildung ab.

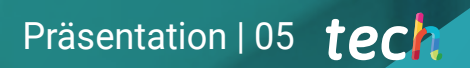

*Mit diesem Blended-Learning-Masterstudiengang können Sie Websites erstellen, die wirklich Geld einbringen und die Ziele erreichen, die Unternehmen und Kunden suchen"*

## tech 06 | Präsentation

Im digitalen Zeitalter ist Präsenz unerlässlich. Die ständige Weiterentwicklung und Aktualisierung der Programme und Systeme, mit denen Websites erstellt werden können, machen es erforderlich, dass die Fachleute über fundierte und aktuelle Kenntnisse verfügen. Für Unternehmen sind Kapitalrendite, Produktverkauf und Internetpräsenz wichtige Ziele, um Gewinne zu erzielen.

Dieser Blended-Learning-Masterstudiengang, der von einem auf diesen Bereich spezialisierten Dozententeam unterrichtet wird, wird den Studenten alle notwendigen Werkzeuge an die Hand geben, um Webseiten zu erstellen, die Geld einbringen, um die Marktnische zu finden, die am besten den Wünschen des Kunden entspricht, um eine effiziente Webstruktur zu schaffen, die von den verschiedenen Suchmaschinen erkannt wird und eine korrekte Positionierung ermöglicht. Und das alles innerhalb des geltenden nationalen Rechtsrahmens, um Fehler zu vermeiden, die sowohl dem Kunden als auch dem Ersteller der Website schaden könnten.

Sprache, Erstellung von Inhalten und Schutz vor den unzähligen Angriffen, denen Websites ausgesetzt sein können, sind einige der Schwerpunkte dieses Blended-Learning-Masterstudiengangs. Ein komplettes Programm, das es den Studenten ermöglicht, in einem der IT-Sektoren voranzukommen, der sich in den letzten Jahren am schnellsten entwickelt hat und sich aufgrund der wachsenden Notwendigkeit, im Internet präsent zu sein, noch lange weiterentwickeln wird.

TECH bietet den Studenten die Möglichkeit, sich in einer ersten theoretischen Phase, die zu 100% online stattfindet, aktuelles und innovatives Wissen anzueignen. Die Studenten können zu jeder Tageszeit über ein internetfähiges Gerät oder Mobiltelefon auf den Studiengang zugreifen. In einer zweiten Phase absolvieren die Studenten ein 120-stündiges Praktikum in einem internationalen Referenzzentrum, wo sie das theoretisch Erlernte in die Praxis umsetzen können.

#### Dieser Blended-Learning-Masterstudiengang in Website Management

Engineering enthält das vollständigste und aktuellste Programm auf dem Markt. Die hervorstechendsten Merkmale sind:

- Entwicklung von mehr als 100 Fällen, die von IT-Fachleuten präsentiert werden, die Experten für die Entwicklung und Erstellung von Webseiten sind
- Sein anschaulicher, schematischer und äußerst praktischer Inhalt soll wissenschaftliche und gesundheitliche Informationen zu den medizinischen Disziplinen liefern, die für die berufliche Praxis unerlässlich sind
- Die Entwicklung von Fallstudien, die von Experten für Website Management Engineering vorgestellt werden
- Der anschauliche, schematische und äußerst praxisnahe Inhalt vermittelt alle für die berufliche Praxis unverzichtbaren wissenschaftlichen und praktischen Informationen
- Praktische Übungen, bei denen der Selbstbewertungsprozess zur Verbesserung des Lernens genutzt werden kann
- Sein besonderer Schwerpunkt liegt auf innovativen Methoden
- Theoretische Vorträge, Fragen an den Experten, Diskussionsforen zu kontroversen Themen und individuelle Reflexionsarbeit
- Die Verfügbarkeit des Zugangs zu Inhalten von jedem festen oder tragbaren Gerät mit Internetanschluss
- Ergänzt wird dies durch theoretische Vorträge, Fragen an den Experten, Diskussionsforen zu kontroversen Themen und individuelle Reflexionsarbeit
- Verfügbarkeit der Inhalte von jedem festen oder tragbaren Gerät mit einer Internetverbindung
- Außerdem haben Sie die Möglichkeit, ein Praktikum in einem der besten Referenzen für die Erstellung zu absolvieren

### Präsentation | 07 tech

*Dieser Blended-Learning-Masterstudiengang ermöglicht es Ihnen, die wichtigsten Programmiersprachen zu erlernen und jedes Webprojekt zu optimieren. Klicken Sie hier und schreiben Sie sich ein"*

Dieser Blended-Learning-Masterstudiengang mit berufsbegleitendem Charakter zielt auf die Weiterbildung von Informatikern ab, die sich mit der Erstellung von Webseiten befassen und ein hohes Qualifikationsniveau benötigen. Die Inhalte basieren auf den neuesten wissenschaftlichen Erkenntnissen und sind didaktisch darauf ausgerichtet, theoretisches Wissen in die Praxis des Webdesigns zu integrieren. Die theoretisch-praktischen Elemente erleichtern die Aktualisierung des Wissens und ermöglichen die Entscheidungsfindung bei der Erstellung von Webseiten.

Dank der multimedialen Inhalte, die mit den neuesten Bildungstechnologien entwickelt wurden, ermöglichen sie dem IT-Profi ein situiertes und kontextbezogenes Lernen, d. h. eine simulierte Umgebung, die eine immersive Fortbildung bietet, die auf die Ausführung von realen Situationen ausgerichtet ist. Das Konzept dieses Studiengangs konzentriert sich auf problemorientiertes Lernen, bei dem die Fachkraft versuchen muss, die verschiedenen Situationen aus der beruflichen Praxis zu lösen, die während des Studiengangs auftreten. Zu diesem Zweck wird sie von einem innovativen interaktiven Videosystem unterstützt, das von renommierten Experten entwickelt wurde.

*Schaffen Sie einen makellosen E-Commerce und haben Sie Erfolg in einem Bereich, der ständig wächst. Schreiben Sie sich ein.*

*3 Wochen lang werden Sie mit großartigen professionellen Website-Erstellern zusammenarbeiten.*

## <span id="page-7-0"></span>Warum dieses Programm belegen? 02

Der digitale Markt und die Ausweitung des Internets als Raum für immer mehr kommerzielle Transaktionen haben die Bedeutung der Rolle des auf die Verwaltung von Websites spezialisierten Ingenieurs hervorgehoben. Dies ist jedoch ein Beruf, der aufgrund der vielen Fortschritte in diesem Bereich ständig aktualisiert wird. Deshalb ist dieser Blended-Learning-Masterstudiengang mit integriertem Lernen die perfekte Option, wenn der Student mit den neuesten Entwicklungen in diesem Bereich Schritt halten möchte. Es handelt sich um einen einzigartigen Abschluss, der Theorie und Praxis in einer Erfahrung verbindet, die zweifellos ein Vorher und Nachher in der Karriere eines jeden Profis darstellt, der im Bereich Website Management Engineering erfolgreich sein möchte.

## Warum dieses Programm belegen? | 09 tech

*Ein ideales Programm, um Ihr technisches und spezifisches Wissen auf den neuesten Stand zu bringen, um jedes webbasierte System und seine Anwendungen mit einem systematischen Ansatz erfolgreich einzusetzen"*

## tech 10 | Warum dieses Programm belegen?

#### 1. Aktualisierung basierend auf der neuesten verfügbaren Technologie

Wie nicht anders zu erwarten, haben Studenten, die sich für den Blended-Learning-Masterstudiengang in Website Management Engineering einschreiben, Zugang zu den fortschrittlichsten, modernsten und innovativsten Computertechnologien der Branche. So können sie sich mit ihrer Nutzung auf den neuesten Stand bringen und in ihrer Praxis die Verwaltung äußerst komplexer Programme und Anwendungen sowie die Beherrschung ihrer Vor- und Nachteile in Abhängigkeit vom Ziel der Programmierung umsetzen.

#### 2. Auf die Erfahrung der besten Spezialisten zurückgreifen

Die Studenten wird Teil eines Teams, das auf dem Gebiet der Verwaltung von Webressourcen hochqualifiziert ist. Darüber hinaus werden sie von einem Praktikumsbetreuer unterstützt, der dafür sorgt, dass alle Anforderungen, für die dieser Abschluss konzipiert wurde, erfüllt werden. So können sie das Beste daraus machen und ihre Erfahrungen nutzen, um die ausgefeiltesten IT-Strategien, die derzeit in der Praxis verfügbar sind, umzusetzen.

#### 3. Einstieg in erstklassige klinische Umgebungen

Der Zugang zu diesem Programm ermöglicht es den Studenten, an verschiedenen Jobs im Zusammenhang mit der Verwaltung von Webplattformen und -strukturen teilzunehmen. Dadurch können sie ihre technischen Fähigkeiten auf eine garantierte Art und Weise perfektionieren, indem sie gemeinsam mit ihren Kollegen die verschiedenen Probleme der Kunden angehen und effektive Lösungen vorschlagen, die auf ihrer eigenen Erfahrung und dem basieren, was sie während der theoretischen Weiterbildung gelernt haben.

**nirror mod**.use v **mirror** mod.use  $z = Fa$ elif operation == "MIRROR" mirror mod.use  $x = False$ mirror mod.use  $y = False$ mirror mod.use  $z = True$ 

#selection at the end -add mirror ob. select= 1 modifier ob.select=1 bpy.context.scene.objects.active = modifi<br>print("Selected" + str(modifier\_ob)) # mo nirror ob.select

### Warum dieses Programm belegen? | 11 tech

#### irror modifier object

active ob

#### 4. Kombination der besten Theorie mit modernster Praxis

Dieser Blended-Learning-Masterstudiengang stellt eine unschlagbare Gelegenheit dar, das Wissen der Studenten sowohl in theoretischer als auch in praktischer Hinsicht zu erweitern und eine umfassende Spezialisierung auf die Arbeit im Management von Webinhalten und -strukturen zu erreichen. Dadurch werden sie in der Lage sein, sich einem immer anspruchsvolleren und komplexeren Arbeitsmarkt zu stellen, mit der Garantie, alles zu haben, was sie brauchen, um jede Art von Projekt mit Zuversicht in Angriff zu nehmen.

#### 5. Ausweitung der Grenzen des Wissens

Dieser Blended-Learning-Masterstudiengang wird die Kenntnisse der Studenten auf das höchste Niveau anheben, wobei der Schwerpunkt auf den Aspekten liegt, die von der aktuellen Nachfrage nach Arbeitskräften am meisten geschätzt werden. Darüber hinaus ist es ein Programm, dessen Lehrplan nach den internationalen Standards des auf Website-Management spezialisierten Ingenieurwesens entwickelt wurde, so dass sein Abschluss garantiert der entscheidende Baustein für eine effektive Praxis in jedem Land sein wird.

66

*Sie werden in dem Zentrum Ihrer Wahl vollständig in die Praxis eintauchen"*

## <span id="page-11-0"></span>Ziele 03

Das Konzept des Programms dieses Blended-Learning-Masterstudiengangs ermöglicht es den Studenten, sich die notwendigen Fähigkeiten anzueignen, um ihre Kenntnisse im Beruf auf den neuesten Stand zu bringen, nachdem sie sich eingehend mit den wichtigsten Aspekten des Web-Designs und der Web-Erstellung beschäftigt haben. Um dies zu erreichen, wird das auf diesem Gebiet spezialisierte Dozententeam die notwendigen Werkzeuge und Kenntnisse vermitteln, um eine Web-Architektur korrekt auszuführen und einen E-Commerce unter Berücksichtigung aller erforderlichen technischen Parameter vollständig zu realisieren.

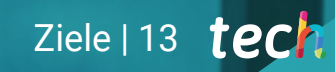

*Aktualisieren Sie Ihr Wissen in einem Bereich, der hochqualifizierte Fachleute erfordert. Ein erfahrenes Dozententeam wird Sie anleiten"*

## tech 14 | Ziele

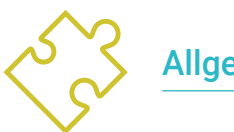

### Allgemeines Ziel

 Der Blended-Learning-Masterstudiengang in Website Management Engineering vermittelt den Studenten das Wissen und die Werkzeuge, die sie benötigen, um eine fundierte Kenntnis des internationalen Rechtsrahmens für die Erstellung einer Website zu erlangen, die wichtigsten Programmiersprachen zu beherrschen, um eine korrekte Webstruktur zu realisieren, den Prozess der Erstellung von HTML sowie CSS zu beherrschen, Anwendungen mit komplexen Strukturen zu entwickeln und spezielle Kenntnisse in PHP zu erlangen. Umfangreiche Multimedia-Inhalte mit Videozusammenfassungen zu jedem Thema und Fallstudien erleichtern das Verständnis des gesamten Lehrplans

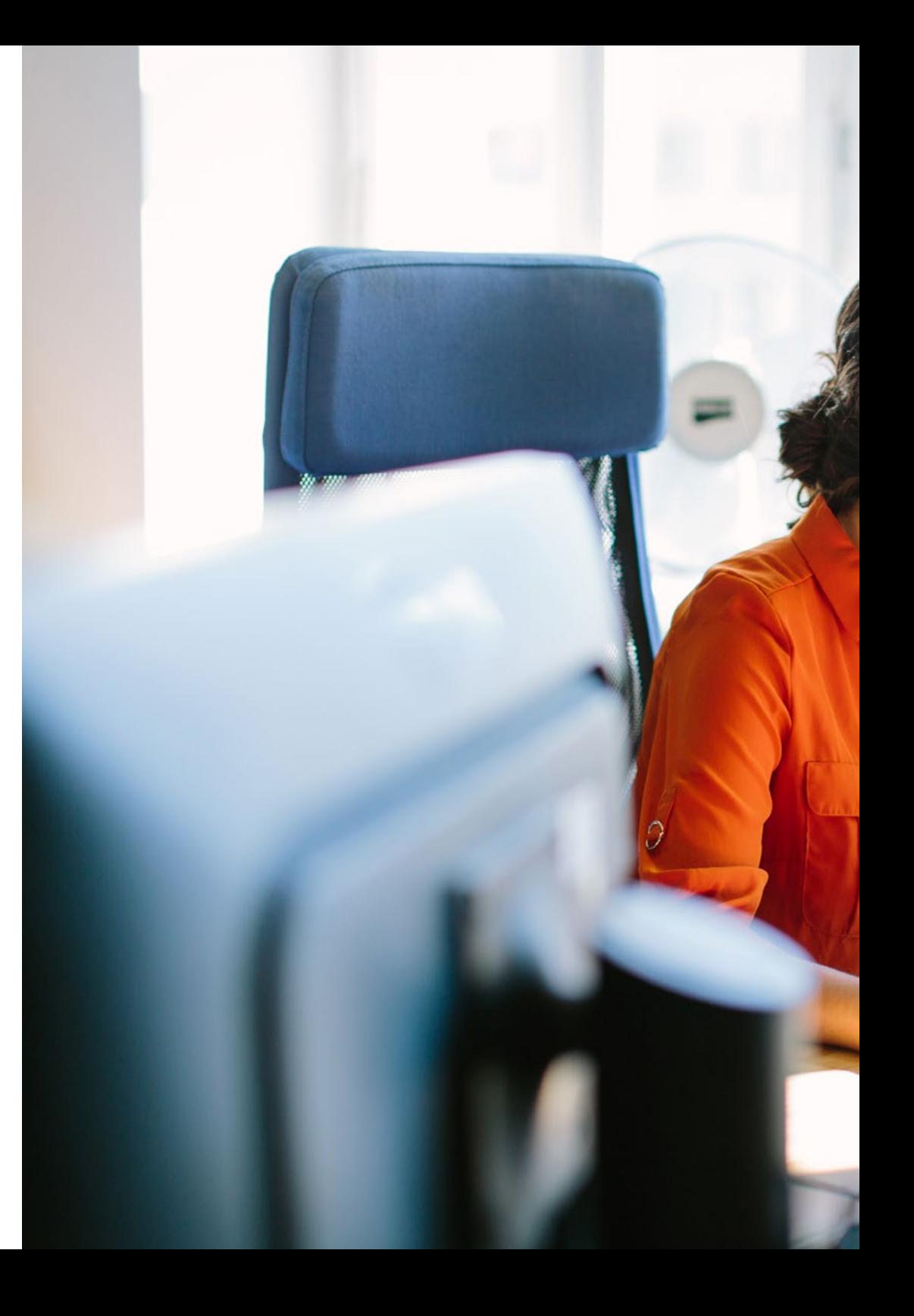

## Ziele | 15  $\text{t}$ ech

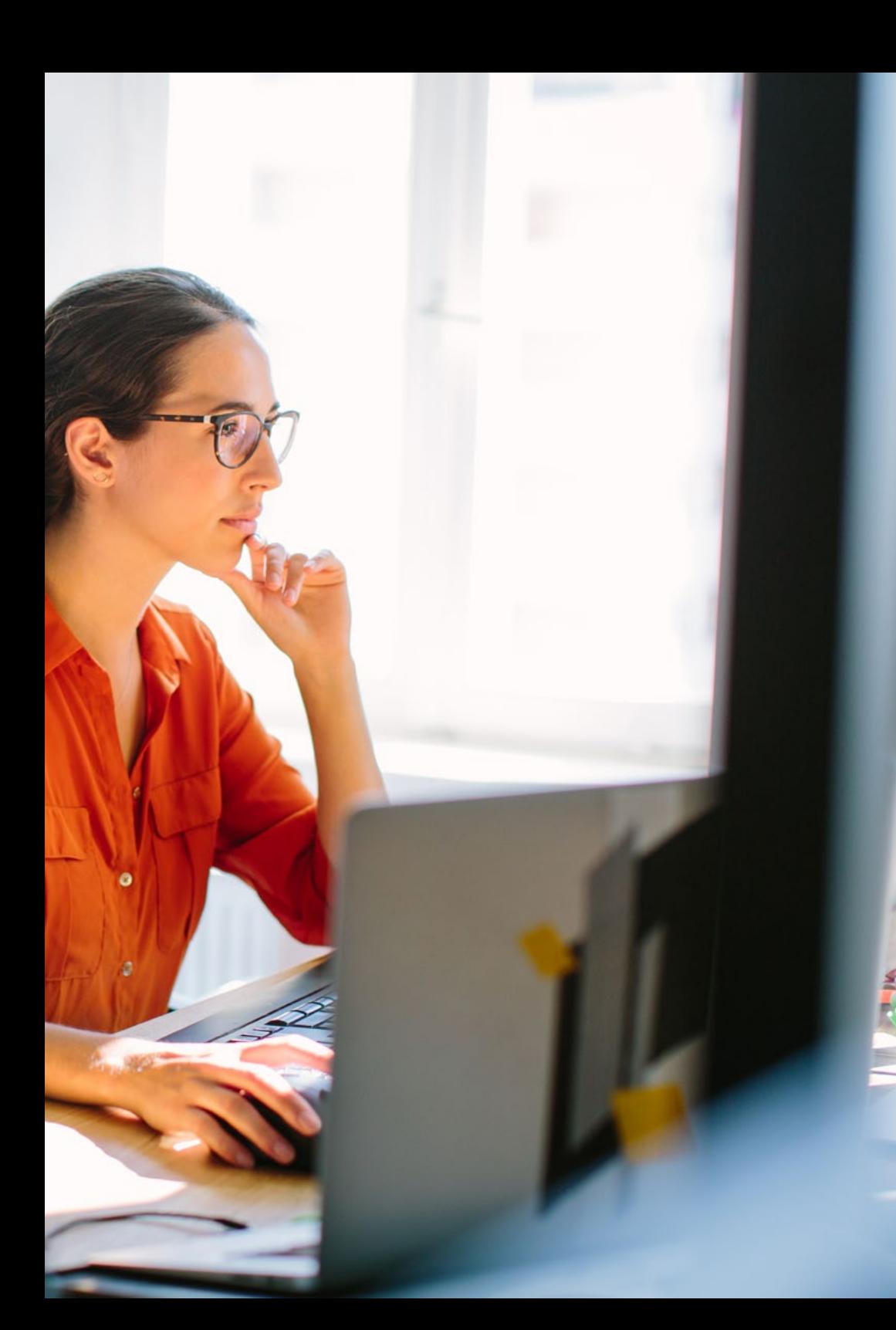

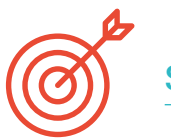

### Spezifische Ziele

#### Modul 1. Agile Methoden für die Entwicklung von Webanwendungen

- Bestimmen der Schlüsselelemente eines Business Case, einer Produktvision und von Anwendergeschichten
- Planen von Iterationen basierend auf der Geschwindigkeit des Teams und der Länge der Iteration
- Erfassen und Priorisieren von Anforderungen für ein agiles Projekt
- Erkennen von Richtlinien für die Zerlegung, Schätzung und Zuweisung von User Stories
- Entwickeln agiler Praktiken für das Qualitäts- und Risikomanagement von Projekten
- Berechnen der Kosten- und Zeitplanleistungsindikatoren für das agile Projekt
- Analysieren der Schlüssel zum Contracting für agile Projekte
- Verwenden von Instrumenten und Strategien zur aktiven Einbeziehung von Interessengruppen während der gesamten Projektlaufzeit
- Untersuchen der Führungsstrategien von leistungsstarken selbstverwalteten Teams

#### Modul 2. Web-Programmiersprachen

- Integrieren von in PHP entwickelten Anwendungen mit MySQL-Datenbanken
- Beherrschen des Prozesses der Kundeninteraktion mit Formularen, Cookies und Sitzungen
- Entwickeln von Fachkenntnissen in der Entwicklung von Webanwendungen und Webseiten, sowohl clientseitig als auch serverseitig
- Untersuchen von Web-Programmiersprachen und deren Implementierung in Entwicklungsumgebungen
- Analysieren der verschiedenen Frameworks und Bibliotheken der wichtigsten Web-Programmiersprachen
- Bestimmen der verschiedenen Optimierungstechniken, die bei der Entwicklung eines Webprojekts berücksichtigt werden müssen

## $t$   $\rho$   $r$   $h$  16 | Ziele

#### Modul 3. Website-Engineering und -Architektur

- Bestimmen des Ursprungs der Web-Architektur und ihrer Rolle in der Web-Entwicklung
- Untersuchen der 3 Säulen der Web-Architektur, um die Bedeutung jeder einzelnen bei der Gestaltung und Erstellung von Web-Projekten zu erkennen
- Entwickeln der verschiedenen Arten von Web-Architekturen, ihrer Vorteile und ihres Zusammenspiels
- Bewerten der Phasen, aus denen sich die Web-Architektur zusammensetzt, der Zusammenhänge zwischen ihnen und ihrer Entwicklung
- Optimieren des Verhältnisses zwischen Webarchitektur und Benutzererfahrung sowie des Verhältnisses zwischen Webarchitektur und SEO
- Analysieren der Organisation der Navigation und des Inhalts vor der Modellierungsphase

#### Modul 4. Website-Sicherheitssysteme

- Analysieren des Projekts OWASP Top 10
- Verwalten der Sicherheit in CMS-Umgebungen
- Überprüfen der Unterschiede zwischen den verschiedenen Authentifizierungsmethoden
- Ermitteln der häufigsten Schwachstellen in Webanwendungen
- Identifizieren der verschiedenen Angriffe und Risiken in APIs
- Analysieren der verschiedenen HTTP-Header im Hinblick auf die Sicherheit
- Unterscheiden Sie zwischen den verschiedenen Arten von Web-Audits, die wir durchführen können
- Bewerten von Web-Schwachstellen im Zusammenhang mit der Kommunikation

#### Modul 5. Gestaltung und Programmierung von Benutzeroberflächen

- Erkennen von Nutzerbedürfnissen und Verhaltensmustern im Internet
- Interpretieren von Analysedaten, um Entscheidungen zu treffen
- Anwenden der verschiedenen Methoden und nutzerzentrierten Werkzeuge
- Identifizierung und Umsetzung von Usability-Prinzipien zur Gestaltung effektiver und effizienter Anwendungen
- Berücksichtigen der möglichen Behinderungen des Nutzers, um eine zugängliche Umgebung zu schaffen
- Entwickeln der verschiedenen Theorien, Grundsätze und Arten des Webdesigns
- Detailliertes Beschreiben der verschiedenen Prototyping-Methoden
- Antizipieren von Fehlern in Schnittstellen und in der Lage sein zu reagieren, wenn sie auftreten
- Organisieren und Priorisieren von Informationen im Internet
- Bereitstellen einer intuitiven Navigation für den Benutzer
- Erlangen eines Einblicks in UX Writing jenseits des Schreibens
- Herstellen der Beziehung zwischen Benutzererfahrung und organischer Positionierung (SEO)
- Festlegen der Ziele und des Prozesses der Ausarbeitung von Styleguides

#### Modul 6. Einrichtung und Verwaltung des E-Commerce

- Erarbeiten der Struktur für die Einrichtung eines E-Commerce-Shops
- Bewerten des professionellen E-Commerce-Marktes
- Analysieren der verschiedenen Möglichkeiten, die für die Entwicklung eines E-Commerce-Unternehmens bestehen
- Einrichtung eines Online-Shops unter Verwendung der verschiedenen CMS, die derzeit auf dem Online-Marktplatz verfügbar sind

## Ziele | 17  $t$ ech

- Analysieren des logistischen und funktionellen Systems des Shops und der virtuellen Zahlungssysteme
- Durchführen einer umfassenden Marketingstrategie und eines Roadmaps
- Entwickeln Sie Online-Promotions und sorgen Sie für mehr Besucher im Shop
- Verwalten von Verkäufen und Kunden
- Verfolgen einer vollständigen Suchmaschinenoptimierung
- Einrichten eines kompletten Onlineshops von Grund auf bis zum ersten Verkauf

#### Modul 7. Verwaltung des Webservers

- Entwickeln einer echten hochverfügbaren Arbeitsumgebung
- Bestimmen der für die Einrichtung eines Cloud-Hosting-Dienstes erforderlichen Parameter
- Untersuchen der verschiedenen Versionen von Betriebssystemen, die Ihren Bedürfnissen am besten entsprechen
- Bestimmen einer auf externe Kunden ausgerichteten Web-Management-Umgebung
- Konfigurieren von privaten/öffentlichen Netzwerken
- Erstellen eines kompletten Hosting-Services für jede Art von Website oder Plattform
- Untersuchen der Sicherheitseinstellungen Anti-Malware, Viren, Brute-Force-Angriffe und andere
- Analysieren eines hochsicheren Backup-Systems mit Redundanz
- Erkennen und Lösen von Problemen in einer realen Umgebung

#### Modul 8. Web-Content-Manager

- Identifizieren der verschiedenen Arten und Werkzeugen von Content Managern
- Bewerten des besten Content-Management-Systems je nach Umfang des Webprojekts
- Analysieren und Vertiefen der wichtigsten Ressourcen von Content-Management-Systemen und ihrer Auswirkungen
- Herstellen der Beziehung zwischen Content-Managern und Web-Projektmodellierung
- Aufzeigen der Bedeutung von Content Management in der SEO-Praxis
- Vergleichen verschiedener Content-Management-Systeme, ihrer Funktionen und Anwendungen

#### Modul 9. Vermarktung von Websites

- Bestimmen der wirtschaftlichen Ziele des Projekts
- Identifizieren des Zielpublikums
- Interpretieren von Analysedaten, um kommerzielle Entscheidungen zu treffen
- Anwenden der verschiedenen Methoden und Instrumente des nutzerzentrierten Marketings

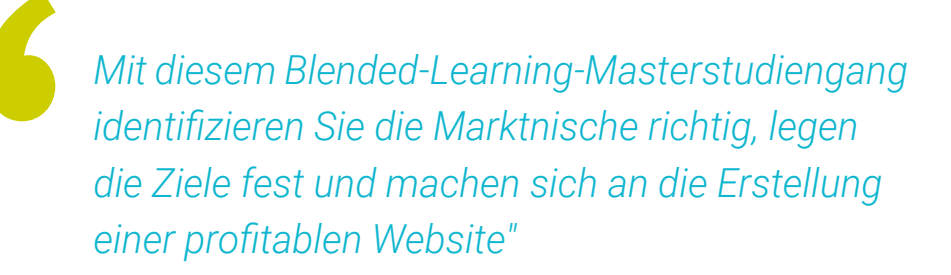

## <span id="page-17-0"></span>Kompetenzen 04

Am Ende dieses Blended-Learning-Masterstudiengangs in Website Management Engineering wird der Profi über die Fähigkeiten und technischen Kenntnisse verfügen, die ihn in die Lage versetzen, auf die Erfordernisse des Aufbaus einer effektiven Website zu reagieren und attraktive, benutzerfreundliche und zugängliche digitale Umgebungen zu schaffen. All dies unter Einhaltung bestehender Vorschriften und begleitet von einem Team von Fachleuten, die die in jeder Phase zu befolgenden Richtlinien angeben.

**IZ** 

*Erreichen Sie Ihre Ziele mit einer umfassenden Weiterbildung und einer realen Anwendung in einem wachsenden Technologiesektor"*

## tech 20 | Kompetenzen

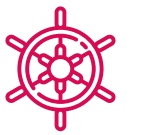

6

### Allgemeine Kompetenzen

- Antworten auf die Bedürfnisse von Website Management Engineering
- Erstellen attraktiver, benutzerfreundlicher und zugänglicher digitaler Umgebungen, um ein zufriedenstellendes Nutzererlebnis zu gewährleisten
- Erstellen von Websites in Übereinstimmung mit den geltenden gesetzlichen Bestimmungen

*Das ideale Programm für einen umfassenden und integrierten Ansatz für die Web-Programmiersprache: von den Grundlagen bis zur Beherrschung der komplexeren CSS- und HTML-Richtlinien"* 

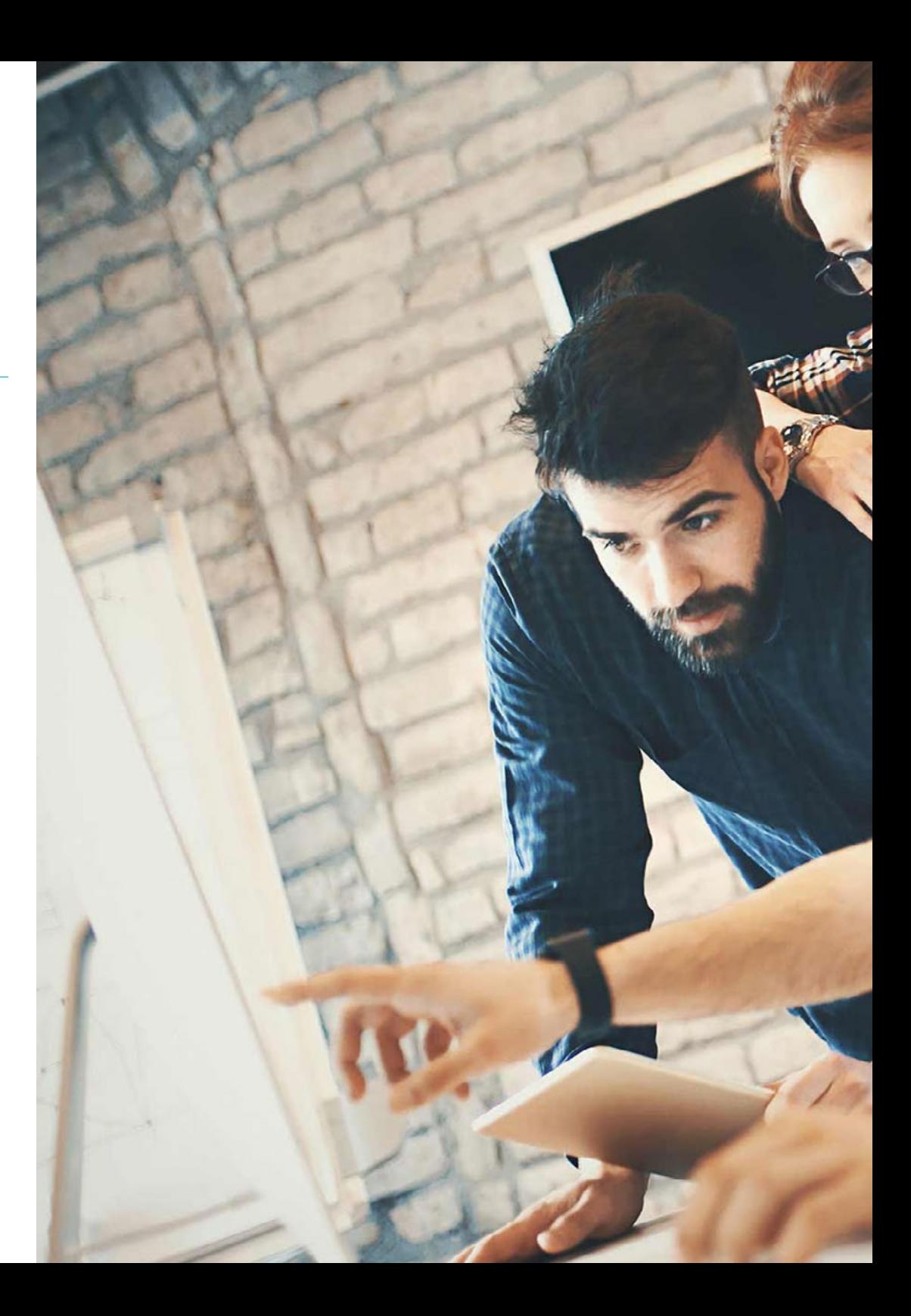

## Kompetenzen | 21 tech

## Spezifische Kompetenzen

- Entwickeln von Anwendungen komplexer Strukturen unter Verwendung der verschiedenen Verfahren
- Klassifizieren der Arten von Websites nach ihrer Rechtsnatur und den für sie geltenden Gesetze
- Analysieren der verschiedenen agilen Methoden und Bestimmen des besten Rahmens, der je nach den Merkmalen der Projekte anzuwenden ist
- Analysieren der Arten und Phasen der Web-Architektur, ihrer Vorteile und Anwendungen
- Durchführen einer Analyse und Komprimierung von Metriken
- Installieren und vollständiges Verwalten eines Webhosting-Dienstes

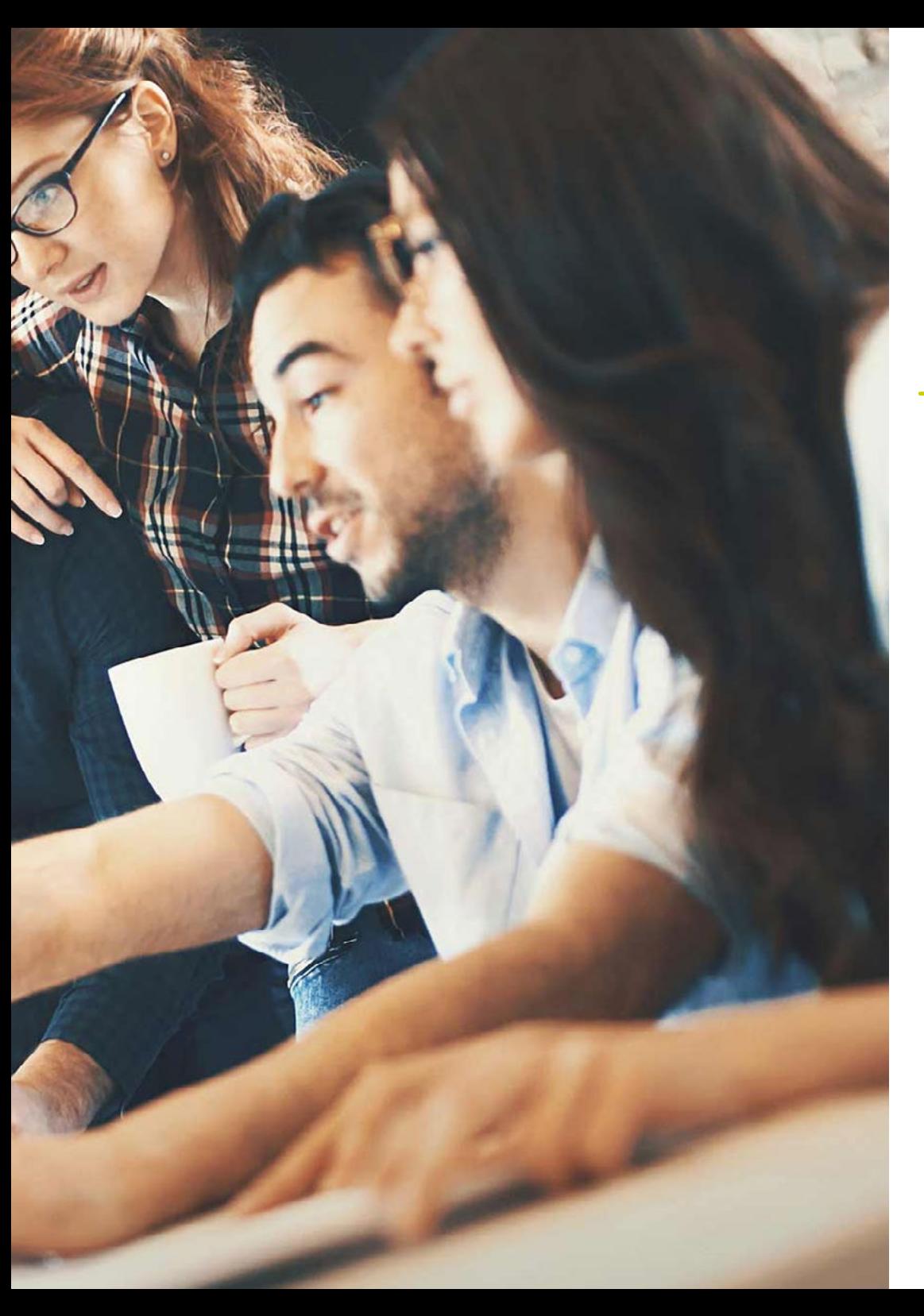

# <span id="page-21-0"></span>Kursleitung 05

Die Philosophie von TECH ist es, eine Weiterbildung anzubieten, die an der akademischen Spitze steht und die den Anforderungen des Sektors in jedem ihrer Abschlüsse gerecht wird. Bei dieser Gelegenheit wurde das Dozententeam für diesen Blended-Learning-Masterstudiengang aufgrund seiner hohen beruflichen Qualifikationen und seiner Beteiligung an Webkreations- und Entwicklungsprojekten für öffentliche und private Einrichtungen ausgewählt. Dies garantiert den Studenten, die sich ein Wissen aneignen möchten, das der Realität in diesem Bereich des Technologiesektors nahe kommt.

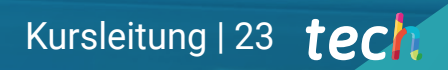

*Ein Expertenteam mit umfassender Erfahrung in der Webgestaltung und -entwicklung wird Sie bei diesem Blended-Learning-Masterstudiengang unterstützen. Klicken Sie hier und erreichen Sie Ihre Ziele"*

## tech 24 | Kursleitung

#### Leitung

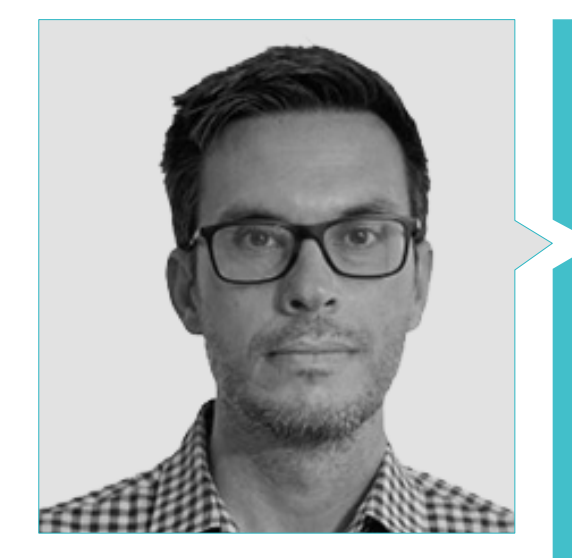

#### Hr. Gris Ramos, Alejandro

- Technischer Ingenieur für Computer-Management
- CEO & Founder von Club de Talentos
- CEO Persatrace, Agencia de Marketing Online
- Manager für Geschäftsentwicklung bei Alenda Golf
- Direktor des PI-Studienzentrums
- Direktor der Abteilung für die Entwicklung von Webanwendungen bei Brilogic
- Webprogrammierer bei der Ibergest-Gruppe
- Software-/Webprogrammierer bei Reebok Spanien
- Technischer Ingenieur für Computer Management
- Masterstudiengang in Digitales Lehren und Lernen, Tech Education
- Masterstudiengang in Hochbegabung und Integrative Bildung
- Masterstudiengang in Elektronischer Handel
- Spezialist für neueste Technologien in den Bereichen Unterricht, digitales Marketing, Webanwendungen und Internet Business Development

#### Professoren

#### Hr. Herrero García, Diego

- Verantwortlicher Direktor des DHG Engineering Teams
- Leiter des Support-Teams bei JIG Internet Consulting
- Computerprogrammierer bei Hiberus Tecnología
- Masterstudiengang in Wirtschaftsingenieurwesen von der Universität von La Rioja
- Technischer Ingenieur für Industrie und Elektronik von der Universität von La Rioja

#### Hr. David Vicente, Miralles

- CEO bei CE Informática
- Leiter für Expansionsstrategien bei ICU Medical Technologies
- Geschäftsführer bei Computer Elche, SL
- Dozent in privaten Einrichtungen
- Hochschulabschluss in Technischer Informatik an der Universität Miguel Hernández von Elche

## Kursleitung | 25 terh

#### Hr. Alfaro Navarro, José

- Team Leader Entertainment bei Disneyland Paris
- Entertainment Operations Field Trainer bei Disneyland Paris
- Guest Relations bei Disneyland Paris
- Dolmetscher und Charakterdarsteller bei Disneyland Paris
- Personal des Cruise Entertainment bei Royal Caribbean
- Animateur für Touristen bei Klan-e
- Moderator, Redakteur und Kameramann bei Alacantí TV
- Hochschulabschluss in Journalismus von der Universität Miguel Hernández von Elche
- Spezialisierung in Projektmanagement an der Schule für Industrieorganisation

#### Hr. Del Moral García, Fransisco José

- Cyber Security Manager bei Roca Group
- Analyst für Cybersicherheit bei Roca Group
- Analyst für Sicherheitsinformationen bei Allianz Technology
- Sicherheitsanalyst bei PageGroup
- Solutions Assistant bei Everis
- Sicherheits- und Risikoanalyst bei Eurofins
- Hochschulabschluss in Ingenieurwesen für Telekommunikationstechnologien von der Universität von Granada, Spezialisierung auf Telekommunikationssysteme
- Masterstudiengang in Computersicherheit von der Internationalen Universität von La Rioja

#### Hr. Boix Tremiño, Jorge

- Gründer von HostingTG
- Gründer von GrupoTG
- Mitgründer von TiendaWebOnline
- Grafikdesigner bei Intergon2000
- Grafikdesigner bei Ibertex
- IT-Projektleiter bei Xion Animation
- Direktor für Vertrieb und Marketing bei Kingest
- Computeringenieur von der UNED
- Business Excellence Award des Institutes für berufliche Exzellenz
- Europäische Medaille für Verdienste am Arbeitsplatz von der Europäischen Gesellschaft für Wirtschaft und Wettbewerbsfähigkeit

#### Hr. Méndez Martínez, Brandon

- Web-Designer und Web-Entwicklung im Dienste des Marketings
- TLH- und PLN-Forscher an den Fakultäten für Computersprache und -systeme
- Masterstudiengang in Software Engineering von der Universität von Alicante
- Masterstudiengang in Multimedia Engineering von der Universität von Alicante
- Webprogrammierer von der Universität von Alicante

## <span id="page-25-0"></span>Planung des Unterrichts 06

Der Lehrplan dieses Blended-Learning-Masterstudiengangs wurde so konzipiert, dass er im Detail alle Schritte, Tools und Software abdeckt, die eine Computerfachkraft, die erfolgreich Webseiten erstellen und gestalten möchte, kennen sollte. Der Lehrplan, der aus einer Vielzahl von Multimedia-Ressourcen und einem lernfördernden Relearning-System besteht, wird dazu beitragen, die Ziele zu erreichen. So wird das Programm die rechtlichen Aspekte, die Struktur und die Sprachen der Webprogrammierung, ihre Verwaltung und die Erkennung von Schwachstellen angesichts möglicher Angriffe behandeln.

amam ma

aqyt type

ntaliw aldert

Planung des Unterrichts | 27 tech

*Fallstudien und das Relearning-System ermöglichen ein auf Sie und Ihre Bedürfnisse zugeschnittenes Lernen"*

nidden namr

## tech 28 | Planung des Unterrichts

#### Modul 1. Methoden zur Entwicklung von Webanwendungen

- 1.1. Agiles Projektmanagement. Grundlage für die Entwicklung von Webanwendungen
	- 1.1.1. Agile Ansatz
	- 1.1.2. Agile Werte und Prinzipien
	- 1.1.3. Traditionelles und agiles Projektmanagement
	- 1.1.4. Das agile Modell des Projektmanagements
	- 1.1.5. Agile Methoden
- 1.2. Einführung eines agilen Ansatzes für die Entwicklung von Webanwendungen
	- 1.2.1. Mythen und Fakten über Agilität
	- 1.2.2. Agile Praktiken
	- 1.2.3. Auswahl von agilen Praktiken für ein Projekt
	- 1.2.4. Entwicklung einer agilen Denkweise
	- 1.2.5. Umsetzung und Kommunikation der Einführung agiler Grundsätze
- 1.3. Agile Methoden für die Entwicklung von Webanwendungen
	- 1.3.1. *Lean* Entwicklung
	- 1.3.2. *Extreme Programming* XP
	- 1.3.3. Crystal Methoden
	- 1.3.4. *Feature Driven Development* FDD
	- 1.3.5. DSDM und der *Agile Unified Process*
- 1.4. *Agile* Methoden für die fortgeschrittene Entwicklung von Webanwendungen
	- 141 Kanban-Methode
	- 1.4.2. *Scrum und Scrumban*
	- 1.4.3. DA *Disciplined Agile*
	- 1.4.4. Hybride Methodiken
	- 1.4.5. Vergleich der agilen Methoden
- 1.5. Web-Entwicklungsprojekt. Der Planungsprozess
	- 1.5.1. Start eines agilen Projekts
	- 1.5.2. Agiler Planungsprozess
	- 1.5.3. Sammeln von Anforderungen und Anwenderberichten
	- 1.5.4. Festlegung des Projektumfangs mit Hilfe agiler Methoden. *Product Backlog*
	- 1.5.5. Agile Werkzeuge für die Priorisierung von Anforderungen
- 1.6. Stakeholder von agilen Projekten zur Entwicklung von Webanwendungen
	- 1.6.1. Stakeholder in agilen Projekten
	- 1.6.2. Förderung der effektiven Beteiligung von Interessengruppen
	- 1.6.3. Partizipative Entscheidungsfindung
	- 1.6.4. Agiler Austausch und Sammlung von Wissen
- 1.7. Einführungsplan und Erstellung von Kostenvoranschlägen
	- 1.7.1. Einführungsplan
	- 1.7.2. Schätzung des Umfangs der User Story
	- 1.7.3. Schätzung der Geschwindigkeit
	- 1.7.4. Agile Schätzungstechniken
	- 1.7.5. Priorisierung von Anwendergeschichten
- 1.8. Planung und Überwachung von Iterationen
	- 1.8.1. Iteration und progressive Entwicklung
	- 1.8.2. Iterationsplanungsprozess
	- 1.8.3. Erstellen des Iterationsbacklogs
	- 1.8.4. Der agile Zeitplan und *Buffers*
	- 1.8.5. Verfolgung des Fortschritts der Iteration
	- 1.8.6. Verfolgung und Berichterstattung zum Fortschritt des *Releases*
- 1.9. Leitung eines Entwicklungsteams für Webanwendungen
	- 1.9.1. Agile Teams
	- 1.9.2. Der agile Projektleiter
	- 1.9.3. Agile Teams
	- 1.9.4. Management von virtuellen agilen Teams
	- 1.9.5. Coaching zur Verbesserung der Teamleistung
- 1.10. Management und Wertschöpfung bei Webentwicklungsprojekten
	- 1.10.1. Prozesse für eine wertorientierte Lieferung
	- 1.10.2. Die Qualität des Produkts
	- 1.10.3. Agile Qualitätspraktiken
	- 1.10.4. Risikomanagement
	- 1.10.5. Agile Verträge
	- 1.10.6. Earned-Value-Management in agilen Projekten

### Planung des Unterrichts | 29 tech

#### Modul 2. Web-Programmiersprachen

- 2.1. Webprogrammierung
	- 2.1.1. Das Web
	- 2.1.2. Web-Design
	- 2.1.3. Web-Entwicklung
		- 2.1.3.1. *Front-End*
		- 2.1.3.2. *Back-End*
		- 2.1.3.3. *Full-Stack*
	- 2.1.4. Arten von Programmiersprachen 2.1.4.1. Programmiersprachen
		- 2.1.4.2. Auszeichnungssprachen
		- 2.1.4.3. *Scripting*-Sachen
		-
	- 2.1.5. *Framework* vs. Bibliothek
	- 2.1.6. Entwicklungsumgebungen (IDEs)
	- 2.1.7 Browser
- 2.2. HTML
	- 2.2.1. HTML
	- 2.2.2. Tags
		- 2.2.2.1. Verschachtelung 2.2.2.2. Attribute
	- 2.2.3. Struktur der Dokumente 2.2.3.1. Kopfzeile 2.2.3.2. Körper
	- 2.2.4. Semantische Elemente 2.2.4.1. Wurzelelemente
		- 2.2.4.2. Metadaten
		- 2.2.4.3. Scripting
		- 2.2.4.4. Rubriken
		- 2.2.4.5. Kommentare
- 2.2.5. Textlicher Inhalt
	- 2.2.5.1. Titel
	- 2.2.5.2. Absatz
	- 2.2.5.3. Listen
	- 2.2.5.4. Textformate
	- 2.2.5.5. Besondere Zeichen
- 2.2.6. Blöcke
- 2.2.7. Hyperlinks
- 2.2.8. Eingebetteter Inhalt
- 2.2.9. Tabellen
- 2.2.10. Formulare
- 2.3. CSS
	- 2.3.1. CSS
	- 2.3.2. Anwendung von Stilen
	- 2.3.3. Regeln
		- 2.3.3.1. Selektoren
			- 2.3.3.2. Eigenschaften und Werte
		- 2.3.3.3. Kommentare
	- 2.3.4. Stil-Kollisionen
		- 2.3.4.1. Vererbung
		- 2.3.4.2. Kaskade
	- 2.3.5. Selektoren
	- 2.3.6. Kombinatoren
	- 2.3.7. Pseudoklassen
	- 2.3.8. Pseudoelemente
	- 2.3.9. Box-Modell
	- 2.3.10. Attribute
	- 2.3.11. Maßeinheiten
		- 2.3.11.1. Absolute Einheiten
		- 2.3.11.2. Relative Einheiten
	- 2.3.12. Positionierung
	- 2.3.13. Farben
	- 2.3.14. Variablen
	- 2.3.15. Animationen

## tech 30 | Planung des Unterrichts

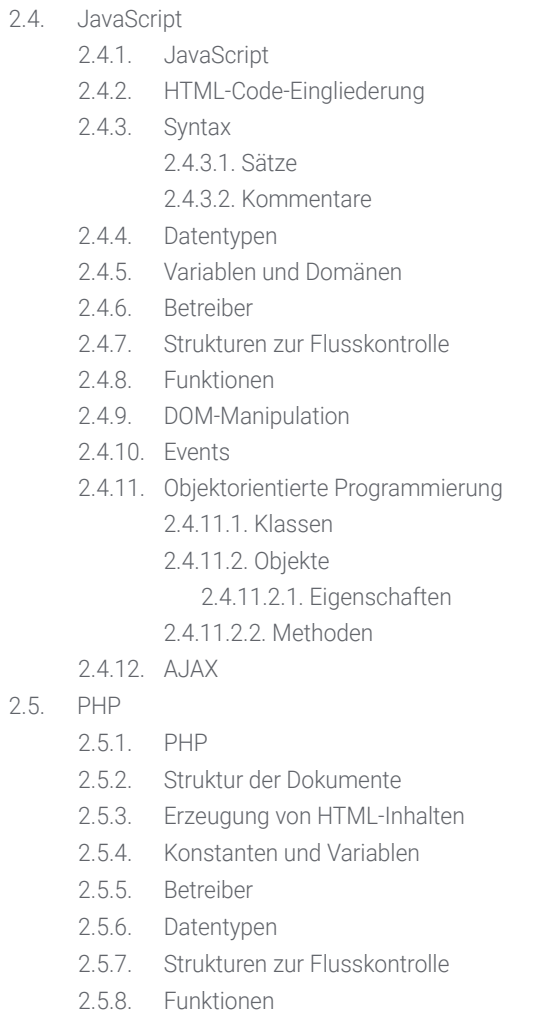

2.5.9. Formulare, Cookies und Sessions

#### 2.6. MySQL

- 2.6.1. MySQL
- 2.6.2. Datenbanken
- 2.6.3. Zeichencodierung
- 2.6.4. Datentypen
- 2.6.5. Benutzer und Privilegien
- 2.6.6. Zugang zu einer Datenbank
- 2.6.7. Erstellung und Manipulation einer Datenbank
- 2.6.8. Klauseln
- 2.6.9. Konsultation
- 2.7. Libraries und *Frameworks* von HTML und CSS
	- 2.7.1. Bootstrap
	- 2.7.2. Foundation
	- 2.7.3. Skeleton
	- 2.7.4. Bulma
	- 2.7.5. Materialize
	- 2.7.6. PureCSS
	- 2.7.7. TailwindCSS
	- 2.7.8. Susy
	- 2.7.9. UIkit
- 2.8. Libraries und *Frameworks* von JavaScript
	- 2.8.1. Angular
	- 2.8.2. jQuery
	- 2.8.3. React
	- 2.8.4. Meteor
	- 2.8.5. Polymer
	- 2.8.6. Mithril
	- 2.8.7. Aurelia
	- 2.8.8. Vue.js
	- 2.8.9. Ember.js
	- 2.8.10. Node.js
	- 2.8.11. Backbone.js

### Planung des Unterrichts | 31 tech

- 2.9. Libraries und *Frameworks* von PHP
	- 2.9.1. Laravel
	- 2.9.2. Symfony
	- 2.9.3. Zend
	- 2.9.4. CodeIgniter
	- 2.9.5. FuelPHP
	- 2.9.6. CakePHP
	- 2.9.7. Phalcon
	- 2.9.8. Yii
	- 2.9.9. Slim
- 2.10. Techniken der Webprogrammierung
	- 2.10.1. Beautify
	- 2.10.2. Minimierung des Codes
	- 2.10.3. Bildoptimierung
		- 2.10.3.1. Dateiformate
		- 2.10.3.2. Komprimierungsqualität vs. Größe
	- 2.10.4. Code-Standardisierung und browserübergreifende Kompatibilität
	- 2.10.5. Fehlersuche und Code-Validierung
	- 2.10.6. *Bundling*
	- 2.10.7. Versionskontrolle und Repositories

#### Modul 3. Website Engineering und Architektur

- 3.1. Website-Engineering und -Architektur
	- 3.1.1. Website-Architektur
	- 3.1.2. Anwendungen und Einsatzmöglichkeiten
- 3.2. Die Säulen der Web-Architektur
	- 3.2.1. Öffentliches
	- 3.2.2. Inhalt
	- 3.2.3. Kontext
- 3.3. Horizontale Web-Architektur
	- 3.3.1. Vorteile
	- 3.3.2. Beispiele
- 3.4. Vertikale Web-Architektur
	- 3.4.1. Vorteile
	- 3.4.2. Beispiele
- 3.5. Phasen der Web-Architektur
	- 3.5.1. Taxonomie
	- 3.5.2. Kennzeichnung
	- 3.5.3. Sitemap
- 3.6. Web-Architektur und -Design
	- 3.6.1. Arten von Seiten
	- 3.6.2. Vorhandensein von Elementen
	- 3.6.3. Verknüpfungsbedarf
- 3.7. Web-Architektur und -Navigation
	- 3.7.1. Struktur
	- 3.7.2. Kategorisierung
	- 3.7.3. Kennzeichnung
	- 3.7.4. Benutzerfreundlichkeit
- 3.8. Web-Architektur und SEO
	- 3.8.1. *Benchmark*
	- 3.8.2. *Keyword Research*
	- 3.8.3. URLs
	- 3.8.4. Interne Links
	- 3.8.5. Kannibalisierung
- 3.9. Werkzeuge für die Web-Architektur
	- 3.9.1. Mind Maps mit Mindmeister
	- 3.9.2. Screaming Frog SEO Spider URL-Analyse
	- 3.9.3. Analyse des Webverkehrs mit Google Analytics
- 3.10. Google Search Console
	- 3.10.1. Schlüsselwort-Analyse
	- 3.10.2. Schlüsselwörter für Gelegenheiten
	- 3.10.3. Leistung der Webseite

## tech 32 | Planung des Unterrichts

#### Modul 4. Website-Sicherheitssysteme

- 4.1. Sicherheit in der Umgebung
	- 4.1.1. Netzwerk-Firewall
	- 4.1.2. DMZ
	- 4.1.3. Lastverteiler 4.1.3.1. Content Delivery Network (CDN)
	- 4.1.4. Web Application Firewall (WAF)
- 4.2. Verschlüsselte Web-Kommunikation
	- 4.2.1. SSL-Zertifikat
	- 4.2.2. Protokolle
	- 4.2.3. Verschlüsselungs-Suites
	- 4.2.4. Schwachstellen
		- 4.2.4.1. Poodle
			- 4.2.4.2. Ticketbleed
			- 4.2.4.3. Beast attack
			- 4.2.4.4. ROBOT
			- 4.2.4.5. Heartbleed
- 4.3. Scannen auf Schwachstellen
	- 4.3.1. XXS *Cross Site Scripting*
	- 4.3.2. SQL Injection
	- 4.3.3. CSRF
	- 4.3.4. Code Injection
	- 4.3.5. DoS
		- 4.3.5.1. DDos
- 4.4. Sicherheitskopfzeilen
	- 4.4.1. X-Frame Options
	- 4.4.2. X-XSS-Protection
	- 4.4.3. X-Content-Type-Options
	- 4.4.4. *Referrer Policy*
	- 4.4.5. HTTPS Strict Transport Security (HSTS)

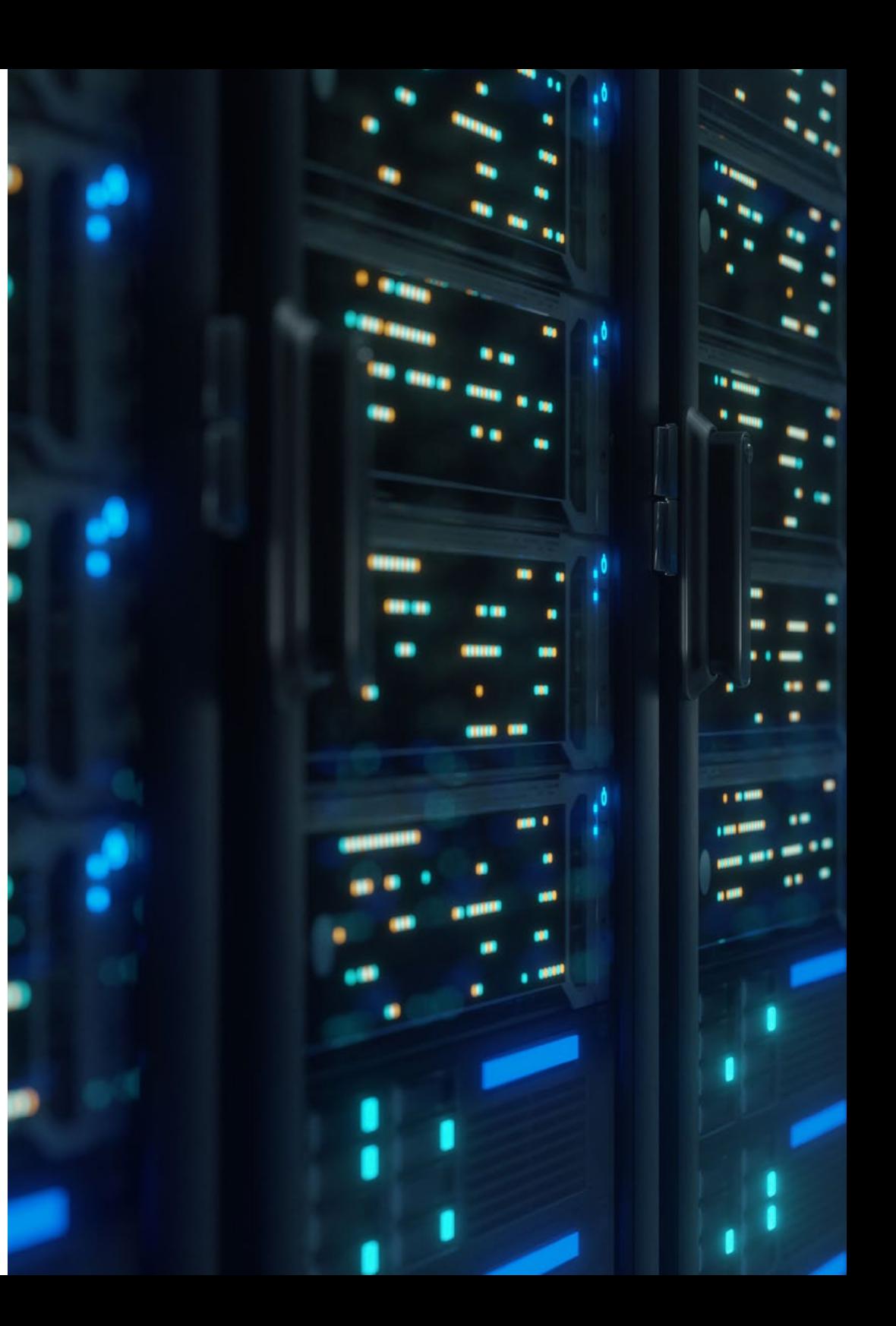

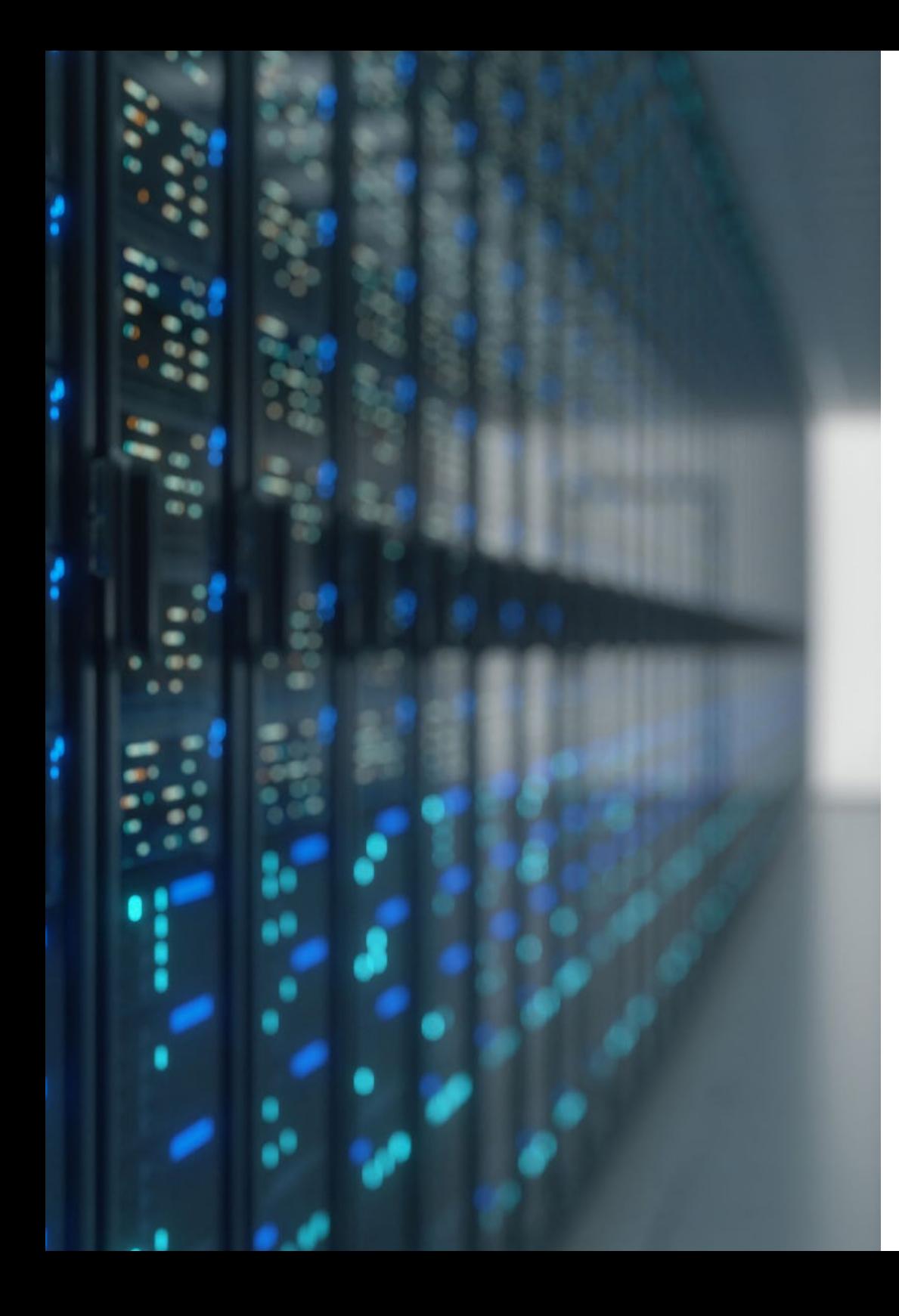

### Planung des Unterrichts | 33 tech

- 4.5. Authentifizierung und Autorisierung
	- 4.5.1. Authentifizierung HTTP 4.5.1.1. Basic 4.5.1.2. Digest 4.5.1.3. NTLM
	- 4.5.2. Protokolle und Normen 4.5.2.1. Oauth 4.5.2.2. OpenID
- 4.6. Web Audit
	- 4.6.1. Audit-Technik
		- 4.6.1.1. Black Box
			- 4.6.1.2 White Box
		- 4.6.1.3. Grey Box
	- 4.6.2. Methodik OWASP
	- 4.6.3. *Bug Bounty-Programm*
- 4.7. Sicherheit in *Application Programming Interface* (API)
	- 4.7.1. API Typen
		- 4.7.1.1. REST
		- 4712 SOAP
		- 4.7.1.3. Andere
	- 4.7.2. Angriffe und Risiken
	- 4.7.3. Analyse des Verkehrs
- 4.8. Sicherheitsmanagement in *Content Management System* (CMS)
	- 4.8.1. Wordpress
	- 4.8.2. Joomla
	- 4.8.3. Drupal
	- 4.8.4. Magento
- 4.9. Sichere Anwendungsentwicklung
	- 4.9.1. Sicherer Lebenszyklus der Softwareentwicklung
	- 4.9.2. Risikobewertung
	- 4.9.3. Sicherheitstest
	- 4.9.4. Bewährte Verfahren

### tech 34 | Planung des Unterrichts

- 4.10. Krisenmanagement und Widerstandsfähigkeit
	- 4.10.1. Krisenmanagement und Reaktion auf Vorfälle
	- 4.10.2. Verfahren zur Reaktion auf Sicherheitsvorfälle
		- 4.10.2.1. Vorbereitung
		- 4.10.2.2. Identifizierung
		- 4.10.2.3. Eindämmung
		- 4.10.2.4. Beseitigung
		- 4.10.2.5. Wiederherstellung
		- 4.10.2.6. Gelernte Lektionen
	- 4.10.3. Sicherungskopien

#### Modul 5. Gestaltung und Programmierung von Benutzeroberflächen

- 5.1. Benutzererfahrung
	- 5.1.1. Benutzererfahrung (UX)
	- 5.1.2. Schnittstellengestaltung (UI)
	- 5.1.3. Interaktionsdesign (IxD)
	- 5.1.4. Kontext und neue Paradigmen
- 5.2. Gestaltung der Benutzeroberfläche
	- 5.2.1. Design und sein Einfluss auf UX
	- 5.2.2. Psychologie des Web-Designs
	- 5.2.3. *Design Thinking*
	- 5.2.4. Arten von Web-Design
		- 5.2.4.1. Festes Design
		- 5.2.4.2. Elastisches Design
		- 5.2.4.3. Flüssiges Design
		- 5.2.4.4. Reaktionsfähiges Design
		- 5.2.4.5. Flexibles Design
	- 5.2.5. *Design System & Atomic Design*
- 5.3. Nutzerforschung oder UX-Forschung
	- 5.3.1. UX *Research*
	- 5.3.2. Bedeutung und Verfahren
	- 5.3.3. Forschung und Analyse
	- 5.3.4. Heuristische Bewertung
	- 5.3.5. *Eye Tracking*
	- 5.3.6. Test A/B
	- 5.3.7. *Crazy Egg*
	- 5.3.8. *Card Sorting*
	- 5.3.9. *Customer Journey*
	- 5.3.10. Andere Techniken
- 5.4. UX *Writing*
	- 5.4.1. UX *Writing*
	- 5.4.2. UX *Writing* vs. *Copyrighting*
	- 5.4.3. Nutzen und Vorteile
	- 5.4.4. *Microcopy*
	- 5.4.5. Schreiben für das Internet
- 5.5. Interaktionsdesign und Web-Prototyping
	- 5.5.1. Prototyping-Phase
	- 5.5.2. Methoden
		- 5.5.2.1. *Sketches*
		- 5.5.2.2. *Wireframes*
		- 5.5.2.3. *Mockups*
	- 5.5.3. Navegationsflüsse
	- 5.5.4. Interaktion
	- 5.5.5. Verwaltung von Online-Tools
- 5.6. Benutzerfreundlichkeit
	- 5.6.1. Auswirkungen der Benutzerfreundlichkeit auf die Benutzererfahrung
	- 5.6.2. Metriken
	- 5.6.3. Tests
		- 5.6.3.1. Interne Tests zur Benutzerfreundlichkeit
		- 5.6.3.2. Unmoderierte Ferntests zur Benutzerfreundlichkeit
		- 5.6.3.3. Moderate Ferntests der Benutzerfreundlichkeit
	- 5.6.4. Bewertungsinstrumente

### Planung des Unterrichts | 35 tech

#### 5.7. Zugänglichkeit

- 5.7.1. Zugänglichkeit des Internets
- 5.7.2. Begünstigte
- 5.7.3. Behinderungen
	- 5.7.3.1. Sehschwäche
	- 5.7.3.2. Beeinträchtigungen des Hörvermögens
	- 5.7.3.3. Motorische Behinderung
	- 5.7.3.4. Sprachbehinderung
	- 5.7.3.5. Kognitive Behinderung
- 5.7.4. Leitlinien für die Zugänglichkeit von Webinhalten
	- 5.7.4.1. WCAG 2,1 und Prioritäten
	- 5.7.4.2. Wahrnehmbar
	- 5.7.4.3. Bedienbar
	- 5.7.4.4. Nachvollziehbar
	- 5.7.4.5. Robust
- 5.7.5. Validierungsinstrumente und -techniken
- 5.8. Informationsarchitektur
	- 5.8.1. Organisatorische Systeme
	- 5.8.2. Etikettierungssysteme
	- 5.8.3. Navigationssysteme
	- 5.8.4. Suchsysteme
- 5.9. SXO: UX und SEO
	- 5.9.1. Ähnlichkeiten zwischen UX und SEO
	- 5.9.2. SEO Faktoren
	- 5.9.3. Auswirkungen und Vorteile der UX-Optimierung für SEO
	- 5.9.4. UX-Tipps zur Verbesserung von SEO

#### 5.10. Stilrichtlinien

- 5.10.1. Ziele
- 5.10.2. Kontext
- 5.10.3. Farbpalette
- 5.10.4. Typografie
- 5.10.5. Ikonographie
- 5.10.6. Komponenten
	- 5.10.6.1. Grundlegende Komponenten
	- 5.10.6.2. Komplexe Komponenten
- 5.10.7. *Layout*
- 5.10.8. Kohärenz und Identität
- 5.10.9. Nützliche Erweiterungen
- 5.10.10. Beispiele

#### Modul 6. Einrichtung und Verwaltung des *E-Commerce*

- 6.1. Entwicklung eines *E-Commerce*
	- 6.1.1. Funktionen
	- 6.1.2. Erweiterte Funktionen
	- 6.1.3. Verwaltung
		- 6.1.3.1. Zahlungssysteme
		- 6.1.3.2. Kundenmanagement
		- 6.1.3.3. Verwaltung der Aufträge
	- 6.1.4. Eigenes Produkt/*Dropshipping*
- 6.2. Datenbankprogrammierung und -strukturierung
	- 6.2.1. Auswahl der Entwicklungsumgebung
	- 6.2.2. Webstruktur für *E-Commerce*
	- 6.2.3. Struktur von Datenbanken
- 6.3. Entwurf eines *E-Commerce*
	- 6.3.1. Hauptvorlage
	- 6.3.2. *Login* und Registrierungsbereiche
	- 6.3.3. Struktur der Produktvorlage
	- 6.3.4. Interne Seiten zu Versand, Geschäftsbedingungen, rechtlichen Hinweisen usw.

## tern 36 | Planung des Unterrichts

- 6.4. Eigene Entwicklung vs. CMS (*Content Management System*)
	- 6.4.1. Vor- und Nachteile der Verwendung von CMS
	- 6.4.2. Auswahl des CMS je nach Art der Entwicklung
	- 6.4.3. Eigene Installation oder Online-Cloud 6.4.3.1. Wordpress + Woocommerce
		- 6.4.3.2. Prestashop
		-
		- 6.4.3.3. Magento
		- 6.4.3.4. Shopify
- 6.5. Installation und Konfiguration der Arbeitsumgebung
	- 6.5.1. *Hosting* und Domaine
		- 6.5.1.1. SSL-Aktivierung und PHP-Konfiguration
	- 6.5.2. Installation eines eigenen CMS
		- 6.5.2.1. Installation Wordpress + Woocommerce
		- 6.5.2.2. Installation Prestashop
		- 6.5.2.3. Installation Magento
	- 6.5.3. Konfiguration und Implementierung eines eigenen CMS 6.5.3.1. Konfiguration von Wordpress + Woocommerce und Inbetriebnahme 6.5.3.2. Konfiguration und Implementierung von Prestashop
		- 6.5.3.3. Konfiguration und Implementierung von Magento
	- 6.5.4. Auswahl der endgültigen Arbeitsumgebung
- 6.6. UX (*User Experience*)
	- 6.6.1. Design
	- 6.6.2. Funktionalität vs. Design
	- 6.6.3. Optimierung für Endkunden
	- 6.6.4. Sichtbarkeit der vorrangigen Parteien
- 6.7. Suchmaschinenoptimierung SEO
	- 6.7.1. Schlüsselwortsuche für unseren Shop
	- 6.7.2. Optimierung von Seiten, Meta-Tags, Titeln usw.
	- 6.7.3. Optimierte Inhalte
	- 6.7.4. *Backlinks*, Pressemitteilungen und *Reviews*
	- 6.7.5. Soziale Netzwerke und Promotion
		- 6.7.5.1. Erstellung von Promotionen
		- 6.7.5.2. Optimierung von Werbeaktionen und *Buyer Persona*
- 6.8. Zahlungssysteme und Logistik
	- 6.8.1. Konfiguration von virtuellen und physischen Zahlungssystemen 6.8.1.1. PayPal
		- 6.8.1.2. Stripe
		- 6.8.1.3. Nachnahme
		- 6.8.1.4. Bank POS
		- 6.8.1.5. Ratenzahlungssysteme
	- 6.8.2. Logistik
		- 6.8.2.1. Optimierung unseres Lieferkanals
		- 6.8.2.2. Konfiguration des optimierten Versandselektors in unserem Shop
	- 6.8.3. Automatisierung des Versands
- 6.9. Marketing und Werbung
	- 6.9.1. Analyse der Konkurrenz
	- 6.9.2. Arbeitsmittel
		- 6.9.2.1. Analyse-Tools
		- 6.9.2.2. Design-Tools
		- 6.9.2.3. SEO-Tools
		- 6.9.2.4. Tools zur Optimierung
	- 6.9.3. Installation von Zählpixeln für die erweiterte Segmentierung
	- 6.9.4. Erstellung von Promotionen
		- 6.9.4.1. Facebook Ads
		- 6.9.4.2. Twitter, Tiktok, Pinterest und andere soziale Netzwerke
		- 6.9.4.3. Google Ads
		- 6.9.4.4. Optimierung der Anzeigen
- 6.10. Analyse, Datenmessung und Ergebnisse
	- 6.10.1. Verkehrsmessung
	- 6.10.2. Analyse der Suchmaschinen
	- 6.10.3. Quellen und Prozentsätze des Umsatzes
	- 6.10.4. Erstellung von *Landing Pages* für Werbezwecke
	- 6.10.5. Verkäufe auf Marketplace
		- 6.10.5.1. Amazon
		- 6.10.5.2. eBay
	- 6.10.6. Lösung von Problemen

## Planung des Unterrichts | 37 tech

#### Modul 7. Verwaltung des Webservers

- 7.1. Auswahl der Arbeitsumgebung
	- 7.1.1. Betriebssystem (Windows oder Linux)
	- 7.1.2. Unterschiede zwischen den Verteilungen
		- 7.1.2.1. Die Wahl des richtigen Betriebssystems
		- 7.1.2.2. Testumgebung (Entwicklung)
		- 7.1.2.3. Professionelles Arbeitsumfeld (Produktion)
- 7.2. Installation und Konfiguration einer virtualisierten Arbeitsumgebung
	- 7.2.1. Installation der Entwicklungsumgebung VirtualBox für Windows 7.2.1.1. Installation einer Windows-Server-Umgebung
		- 7.2.1.2. Windows Server-Erstkonfiguration und Netzwerkbetrieb
		- 7.2.1.3. Einbau von Komponenten für die Produktion
		- 7.2.1.4. Optimieren eines Windows-Servers
	- 7.2.2. Installation einer virtualisierten Linux-Umgebung 7.2.2.1. Installation und Konfiguration von Zentren (Betriebssystem für die Unternehmensgemeinschaft)
		- 7.2.2.2. Installieren und Konfigurieren von Ubuntu Server
		- 7.2.2.3. Installation und Konfiguration von Debian
- 7.3. Kommando-Terminal
	- 7.3.1. Verzeichnisse und CHMOD-Berechtigungen 7.3.1.1. Festplatten- und Dateiverwaltung
	- 7.3.2. Analyse der Dienste
	- 7.3.3. Problemerkennung und -analyse/LOGS
	- 7.3.4. Monitoring der Ressourcen 7.3.4.1. Befehle und Automatisierung
	- 7.3.5. Editoren und Befehle für die Verwaltung
- 7.4. Netzwerke
	- 7.4.1. IP-Theorie und ISO/TCP-Modelle
	- 7.4.2. IP-Dienstprogramme und -Befehle
	- 7.4.3. Netzwerk- und Dateikonfiguration
	- 7.4.4. Protokolle und Dienste SCP, FTP, SAMBA und NFS
	- 7.4.5. Installation und Konfiguration des DNS-Dienstes
- 7.5. Installation und Bedienfelder
	- 7.5.1. Die Wahl des richtigen Bedienfelds 7.5.1.1. Konfiguration und Optimierung
	- 7.5.2. Installation von cPanel 7.5.2.1. Konfiguration und Optimierung
	- 7.5.3. Installation von Plesk 7.5.3.1. Konfiguration und Optimierung
	- 7.5.4. Installation von Directadmin 7.5.4.1. Konfiguration und Optimierung
- 7.6. Installation von Core Web Services
	- 7.6.1. Installation von Apache 7.6.1.1. PHP / PHP-FPM Installation
	- 7.6.2. Mysql-Installation
	- 7.6.3. MariaDB-Installation
	- 7.6.4. PHPmyadmin-Installation
	- 7.6.5. Exim/Dovecot-Installation
- 7.7. Optimierung von Web-, Datenbank- und E-Mail-Diensten
	- 7.7.1. Installation von Nginx 7.7.1.1. Konfiguration und Inbetriebnahme von Nginx
	- 7.7.2. Apache Optimierung
	- 7.7.3. Optimierung von PHP/PHP-FPM
	- 7.7.4. Mysql-Optimierung
		- 7.7.4.1. Tools und Datenanalyse
	- 7.7.5. Exim-Optimierung
- 7.8. *Backups* in einer Produktionsumgebung
	- 7.8.1. *Backups*
	- 7.8.2. Planung einer sicheren Umgebung 7.8.2.1. Basis- Befehle - CP, MV, RSYNC
	- 7.8.3. Automatisierung des Backup-Systems
	- 7.8.4. Datenredundanz und Datensicherheit/Replikation
	- 7.8.5. Optimierung der sicheren Umgebung

## tech 38 | Planung des Unterrichts

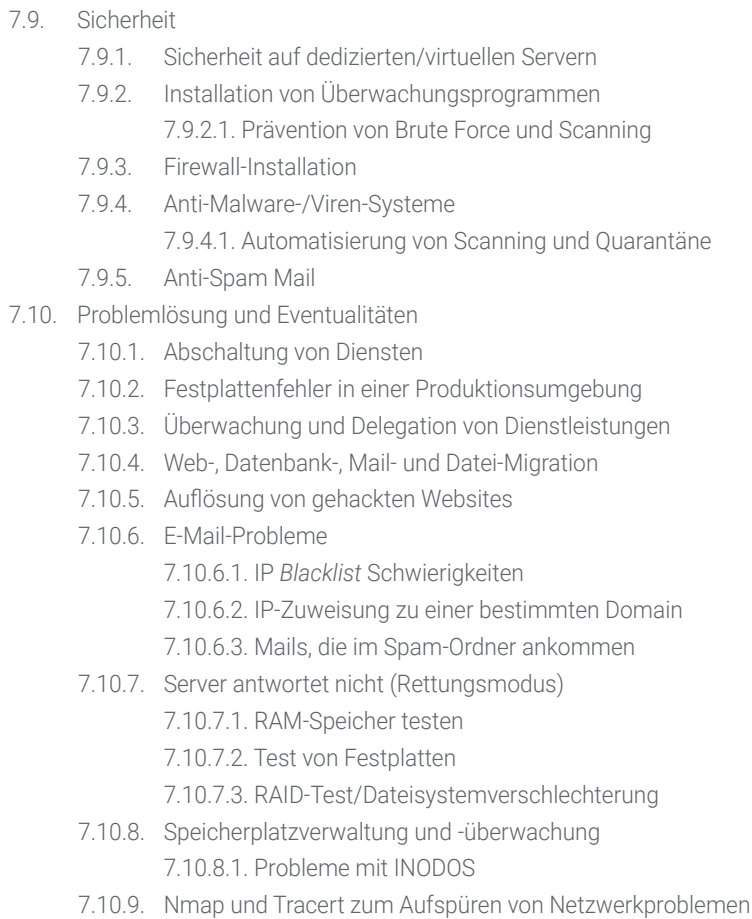

#### Modul 8. Web-Content-Manager

- 8.1. Content Management System (CMS)
	- 8.1.1. CMS-Aktualität
- 8.2. Arten von Angemessenheit der lebenserhaltenden Therapien
	- 8.2.1. Offener Code vs. Eigentum
	- 8.2.2. Lokale Installation vs. Cloud-based
	- 8.2.3. Je nach Programmiersprache
	- 8.2.4. Je nach Verwendungszweck und Funktionalitäten
	- 8.2.5. Andere Arten von CMS (ECM, WCM, DMS usw.)
- 8.3. CMS-Tools und -Ressourcen
	- 8.3.1. Benutzerverwaltung
	- 8.3.2. Website-Verwaltung
	- 8.3.3. *Templates*
	- 8.3.4. Plug-ins
	- 8.3.5. Andere (Mediathek, Kommentarmoderation, Verkaufsmanagement usw.)
- 8.4. CMS, Architektur und Design
	- 8.4.1. Verwendung der CMS
	- 8.4.2. *Templates*
- 8.5. CMS und SEO
	- 8.5.1. Technisches SEO
	- 8.5.2. SEO Content
	- 8.5.3. Plug-ins
- 8.6. WordPress
	- 8.6.1. Anwendungen
	- 8.6.2. Beispiele
- 8.7. Drupal
	- 8.7.1. Anwendungen
	- 8.7.2. Beispiele
- 8.8. Prestashop
	- 8.8.1. Anwendungen
	- 8.8.2. Beispiele

### Planung des Unterrichts | 39 tech

#### 8.9. Shopify

8.9.1. Anwendungen

- 8.9.2. Beispiele
- 8.10. Andere CMS
	- 8.10.1. Wix
	- 8.10.2. Blogger
	- 8.10.3. Magento
	- 8.10.4. Joomla!

#### Modul 9. Vermarktung von Websites

- 9.1. Vermarktung einer Website
	- 9.1.1. Vermarktung einer Website
	- 9.1.2. Kosten der Website-Entwicklung
	- 9.1.3. Berechnungen der Kostenwirksamkeit
- 9.2. Rechnungsstellung und Besteuerung
	- 9.2.1. Rechnungsstellung als Selbständiger
	- 9.2.2. Rechnungsstellung als Unternehmen
	- 9.2.3. Besteuerung
- 9.3. Verkaufstrichter. Anziehungsphase
	- 9.3.1. Organischer Verkehr
		- 9.3.1.1. SEO
	- 9.3.2. Zahlungsverkehr
- 9.4. Verkaufstrichter. Phase der Interaktion
	- 9.4.1. *E-Mailing*
	- 9.4.2. Formulare
	- 9.4.3. CTAs
- 9.5. Verkaufstrichter. Phase der Umwandlung
	- 9.5.1. Angebot
	- 9.5.2. Ideen für den Verkaufsabschluss
	- 9.5.3. Einwände des Kunden
- 9.6. Verkaufstrichter. Loyalitätsphase
	- 9.6.1. Übertreffen der Kundenerwartungen
	- 9.6.2. Kundendienst
	- 9.6.3. Systeme der Zugehörigkeit
	- 9.6.4. Fragebögen
- 9.7. Analyse
	- 9.7.1. Analyse
	- 9.7.2. KPIs
	- 9.7.3. *E-Mailing*-Analyse
	- 9.7.4. Analyse in sozialen Medien
- 9.8. Analyse. Webseiten mit Google Analytics analysieren
	- 9.8.1. Analyse des Publikums
	- 9.8.2. Analyse der Käufe
	- 9.8.3. Verhaltensanalyse
	- 9.8.4. Konversionsanalyse
- 9.9. *Marketing Automation*
	- 9.9.1. Der Sinn des Automatisierens
	- 9.9.2. Automatisierungssoftware
	- 9.9.3. Arbeitsabläufe
	- 9.9.4. *Scoring*
- 9.10. *Growth Hacking*
	- 9.10.1. *Growth Hacking*
	- 9.10.2. Die Figur des *Growth* Hackers
	- 9.10.3. Techniken und Beispiele

## <span id="page-39-0"></span>Praktikum 07

Nach Abschluss der theoretischen Phase absolvieren die Studenten dieses Studiengangs ein Praktikum, für das TECH ein Referenzunternehmen des Sektors ausgewählt hat, das es den Studenten ermöglicht, ihr Studium mit IT-Fachleuten zu vervollständigen, die über umfangreiche Erfahrungen in Projekten zur Erstellung und Gestaltung von Webseiten verfügen. All dies während 120 Stunden, die über 3 Wochen intensiver und erschöpfender Erfahrung verteilt sind.

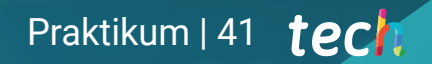

*Machen Sie ein Praktikum in einem der Referenzzentren und in einem spezialisierten Team, das Ihnen ermöglicht, in Ihrer beruflichen Laufbahn voranzukommen"* 

## terh 42 | Praktikum

Das Praktikum dauert 3 Wochen, in denen der Student von Montag bis Freitag in dem vereinbarten Zentrum anwesend ist und 8 aufeinanderfolgende Stunden praktischen Unterricht erhält. Das professionelle Team des Unternehmens, das Sie besuchen werden, ist auf die Erstellung und das Webdesign spezialisiert und wird Sie dabei unterstützen, in einem Bereich voranzukommen, in dem immer mehr Menschen mit aktuellen Kenntnissen gefragt sind.

In dieser Phase des Blended-Learning-Masterstudiengangs zielen die Aktivitäten auf die Gestaltung einer Webarchitektur unter Berücksichtigung der Vorteile einer horizontalen oder vertikalen Programmierung, die Verwendung der wichtigsten aktuellen Webtools, die Definition von SEO durch Benchmarks und Keyword-Recherche oder den Einsatz der wichtigsten Programmiersprachen ab.

Diese Phase des von TECH angebotenen Programms versetzt die Studenten in eine reale Situation, so dass sie in der Lage sind, sich auf dem Arbeitsmarkt effektiv zu entwickeln, indem sie auf die Anfragen von Unternehmen oder Kunden reagieren, die ihre Dienste benötigen.

Der praktische Teil wird unter aktiver Beteiligung der Studenten durchgeführt, die die Aktivitäten und Verfahren der einzelnen Kompetenzbereiche ausführen (Lernen zu lernen und zu tun). Dabei werden sie von Dozenten und anderen Fortbildungspartnern begleitet und angeleitet, um die Teamarbeit und die multidisziplinäre Integration als transversale Kompetenzen für die Praxis der Informatik zu fördern (Lernen zu sein und lernen, sich auf andere zu beziehen).

Die im Folgenden beschriebenen Aktivitäten bilden die praktische Grundlage dieser Weiterbildung. Ihre Durchführung hängt davon ab, ob während des Aufenthalts im Unternehmen Projekte zur Erstellung und Gestaltung von Webseiten zur Verfügung stehen.

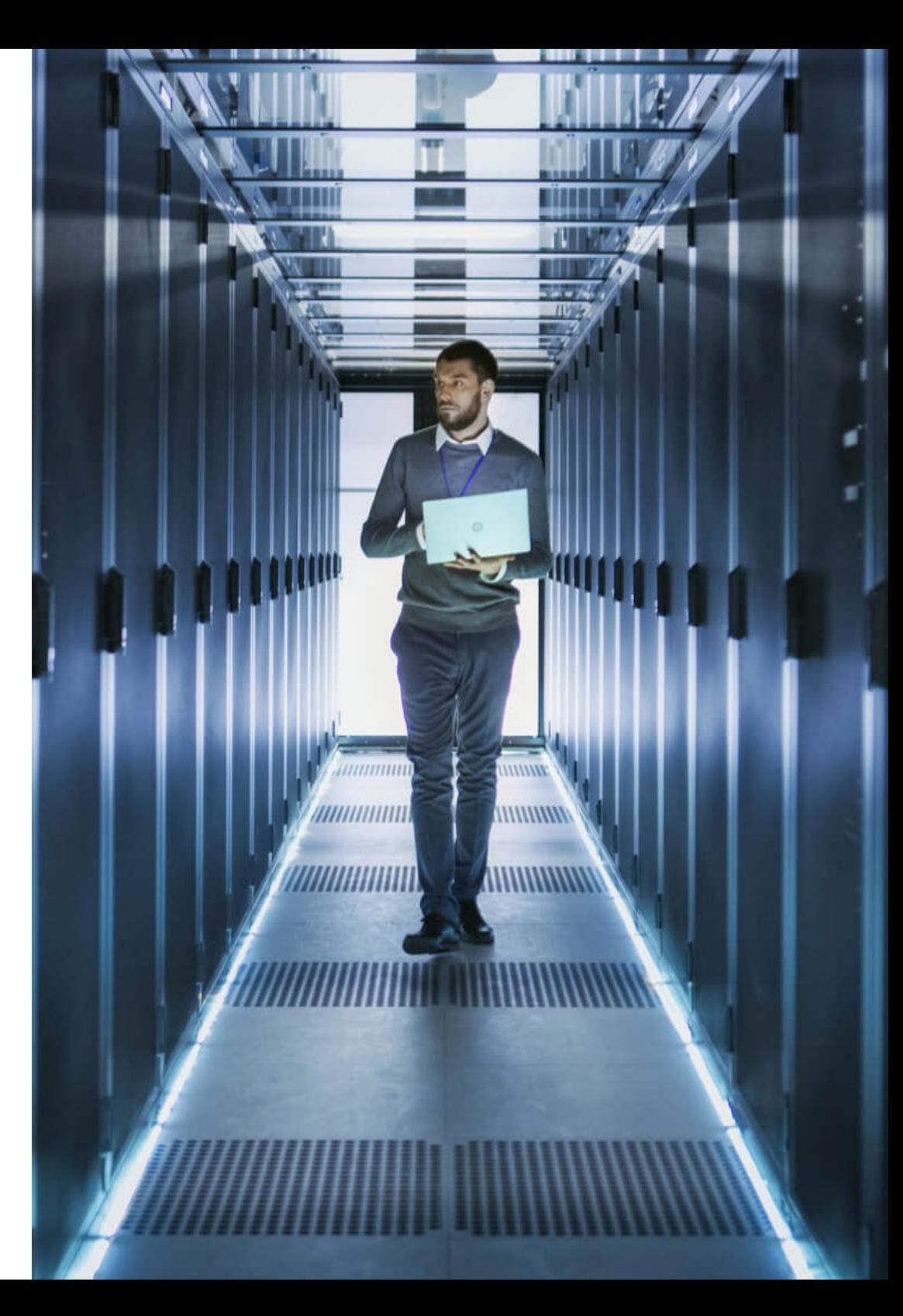

Die im Folgenden beschriebenen Aktivitäten bilden die praktische Grundlage dieser Weiterbildung. Ihre Durchführung hängt davon ab, ob während des Aufenthalts im Unternehmen Projekte zur Erstellung und Gestaltung von Webseiten zur Verfügung stehen.

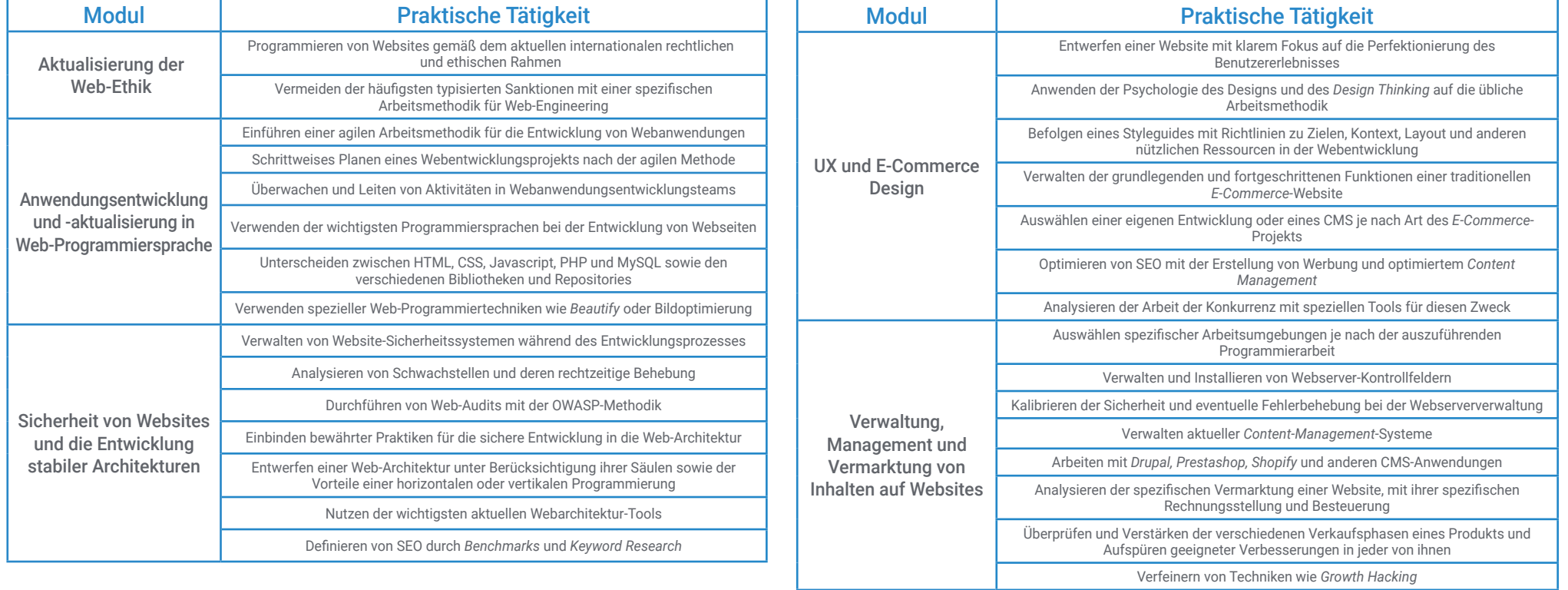

## tech 44 | Praktikum

### Zivile Haftpflichtversicherung

Das Hauptanliegen dieser Einrichtung ist es, die Sicherheit sowohl der Fachkräfte im Praktikum als auch der anderen am Praktikum beteiligten Personen im Unternehmen zu gewährleisten. Zu den Maßnahmen, mit denen dies erreicht werden soll, gehört auch die Reaktion auf Zwischenfälle, die während des gesamten Lehr- und Lernprozesses auftreten können.

Zu diesem Zweck verpflichtet sich diese Bildungseinrichtung, eine Haftpflichtversicherung abzuschließen, die alle Eventualitäten abdeckt, die während des Aufenthalts im Praktikumszentrum auftreten können.

Diese Haftpflichtversicherung für die Fachkräfte im Praktikum hat eine umfassende Deckung und wird vor Beginn der Praktischen Ausbildung abgeschlossen. Auf diese Weise muss sich die Fachkraft keine Sorgen machen, wenn sie mit einer unerwarteten Situation konfrontiert wird, und ist bis zum Ende des praktischen Programms in der Einrichtung abgesichert

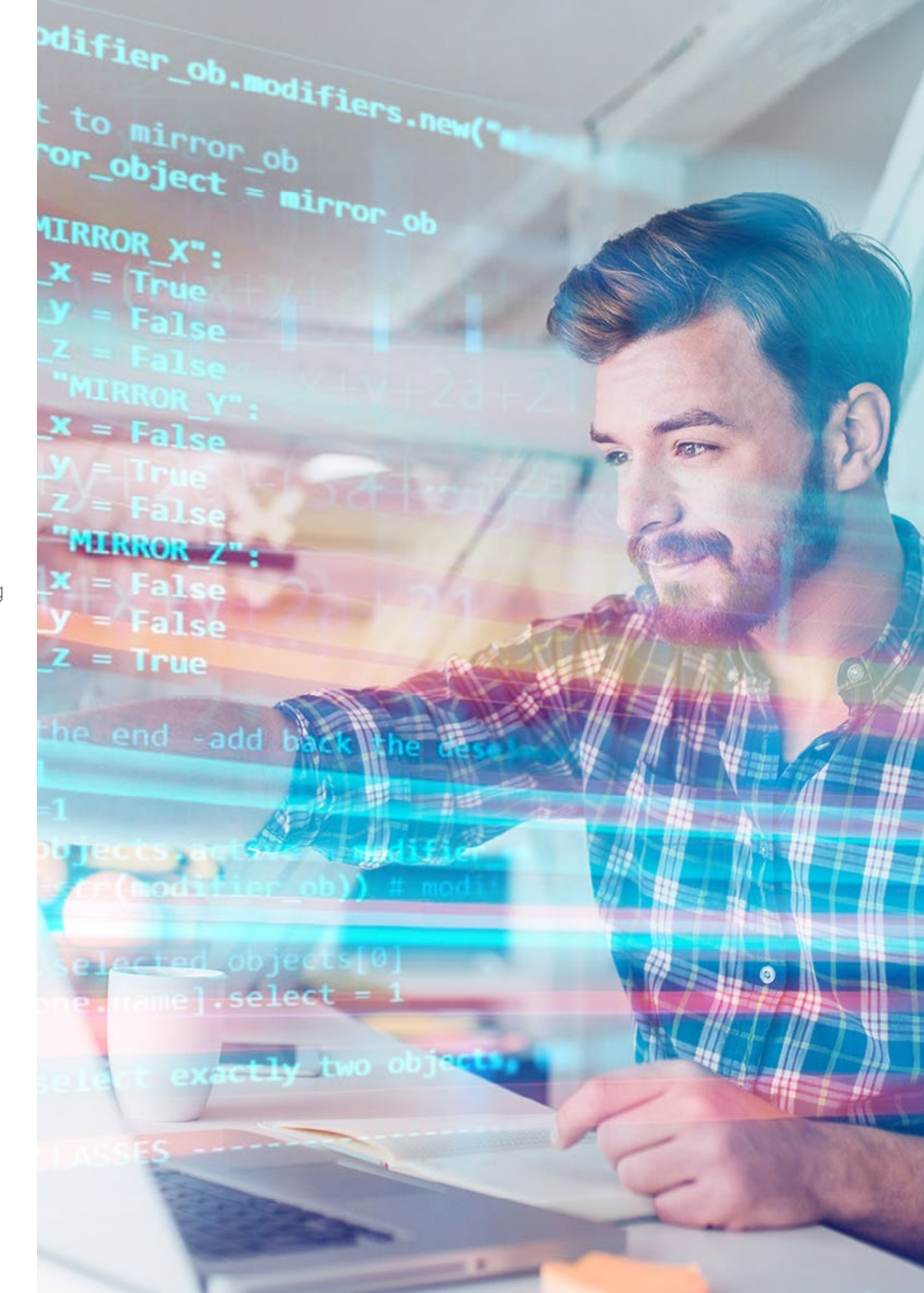

### Allgemeine Bedingungen der Praktischen Ausbildung

Die allgemeinen Bedingungen des Praktikumsvertrags für das Programm lauten wie folgt:

1. BETREUUNG: Während des Blended-Learning-Masterstudiengangs werden dem Studenten zwei Tutoren zugeteilt, die ihn während des gesamten Prozesses begleiten und alle Zweifel und Fragen klären, die auftauchen können. Einerseits gibt es einen professionellen Tutor des Praktikumszentrums, der die Aufgabe hat, den Studenten zu jeder Zeit zu begleiten und zu unterstützen. Andererseits wird dem Studenten auch ein akademischer Tutor zugewiesen dessen Aufgabe es ist, ihn während des gesamten Prozesses zu koordinieren und zu unterstützen, Zweifel zu beseitigen und ihm alles zu erleichtern, was er braucht. Auf diese Weise wird die Fachkraft begleitet und kann alle Fragen stellen, die sie hat, sowohl praktischer als auch akademischer Natur.

2. DAUER: Das Praktikumsprogramm umfasst drei zusammenhängende Wochen praktischer Ausbildung in 8-Stunden-Tagen an fünf Tagen pro Woche. Die Anwesenheitstage und der Stundenplan liegen in der Verantwortung des Zentrums und die Fachkraft wird rechtzeitig darüber informiert, damit sie sich organisieren kann.

3. NICHTERSCHEINEN: Bei Nichterscheinen am Tag des Beginns des Blended-Learning-Masterstudiengangs verliert der Student den Anspruch auf denselben ohne die Möglichkeit einer Rückerstattung oder der Änderung der Daten. Eine Abwesenheit von mehr als zwei Tagen vom Praktikum ohne gerechtfertigten/medizinischen Grund führt zum Rücktritt vom Praktikum und damit zu seiner automatischen Beendigung. Jedes Problem, das im Laufe des Praktikums auftritt, muss dem akademischen Tutor ordnungsgemäß und dringend mitgeteilt werden.

4. ZERTIFIZIERUNG: Der Student, der den Blended-Learning-Masterstudiengang bestanden hat, erhält ein Zertifikat, das den Aufenthalt in dem betreffenden Zentrum bestätigt.

5. ARBEITSVERHÄLTNIS: Der Blended-Learning-Masterstudiengang begründet kein Arbeitsverhältnis irgendeiner Art.

6. VORBILDUNG: Einige Zentren können für die Teilnahme am Blended-Learning-Masterstudiengang eine Bescheinigung über ein vorheriges Studium verlangen. In diesen Fällen muss sie der TECH-Praktikumsabteilung vorgelegt werden, damit die Zuweisung des gewählten Zentrums bestätigt werden kann.

7. NICHT INBEGRIFFEN: Der Blended-Learning-Masterstudiengang beinhaltet keine Elemente, die nicht in diesen Bedingungen beschrieben sind. Daher sind Unterkunft, Transport in die Stadt, in der das Praktikum stattfindet, Visa oder andere nicht beschriebene Leistungen nicht inbegriffen.

Der Student kann sich jedoch an seinen akademischen Tutor wenden, wenn er Fragen hat oder Empfehlungen in dieser Hinsicht erhalten möchte. Dieser wird ihm alle notwendigen Informationen geben, um die Verfahren zu erleichtern.

## <span id="page-45-0"></span>Wo kann ich das Praktikum absolvieren? 08

Dieser Blended-Learning-Masterstudiengang verfügt über eine Praxisphase, die in einem Referenzunternehmen aus dem Bereich Webentwicklung und -design stattfindet und das breit gefächerte und umfassende Wissen, das die Studenten in der ersten theoretischen Phase dieses Kurses erwerben, vervollständigt. Das Dozententeam von TECH wird die Studenten betreuen, um sicherzustellen, dass sie die notwendigen Kenntnisse erwerben, um die Dienstleistungen im Bereich Webgestaltung und -design effektiv ausführen zu können.

## Wo kann ich das Praktikum absolvieren? | 47 *tech*

*Vervollständigen Sie Ihre Weiterbildung mit einem Praktikum, das Sie zu einem Profi in Sachen Webdesign und -erstellung werden lässt"*

## tech 48 | Wo kann ich das Praktikum absolvieren?

Der Student kann den praktischen Teil dieses Blended-Learning-Masterstudiengangs an einem der folgenden Zentren absolvieren:

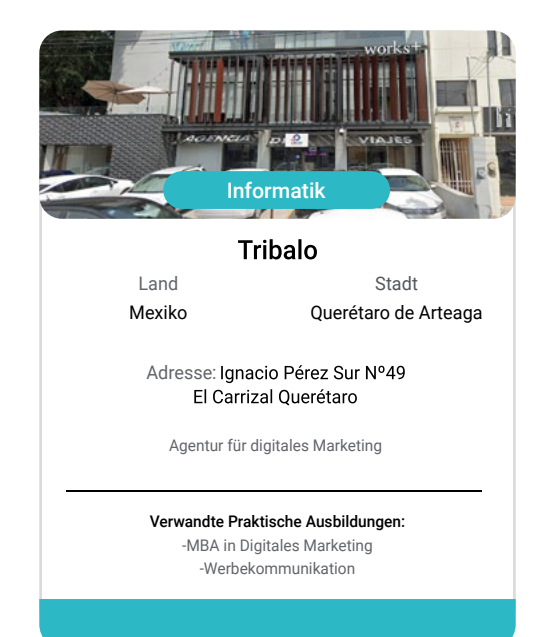

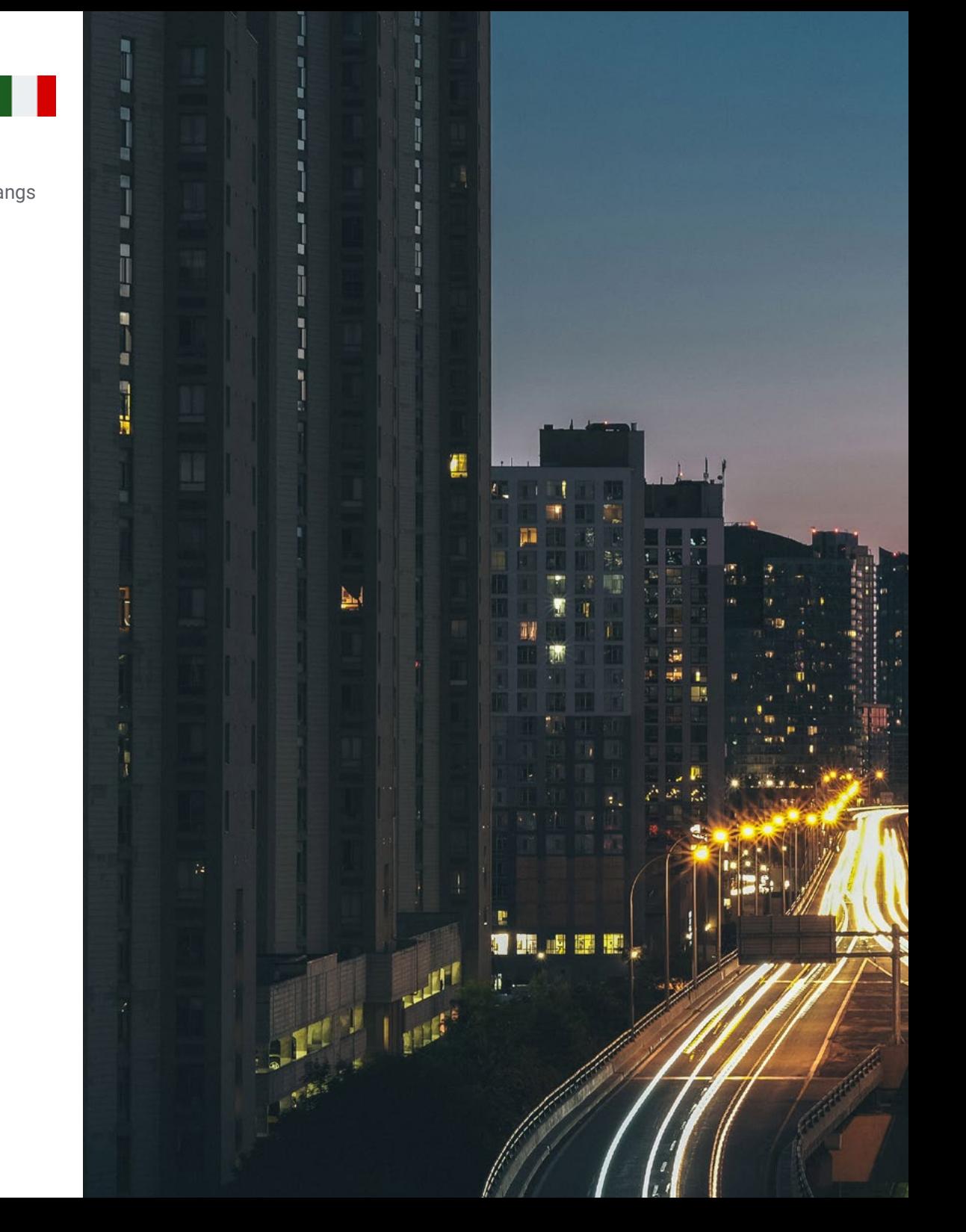

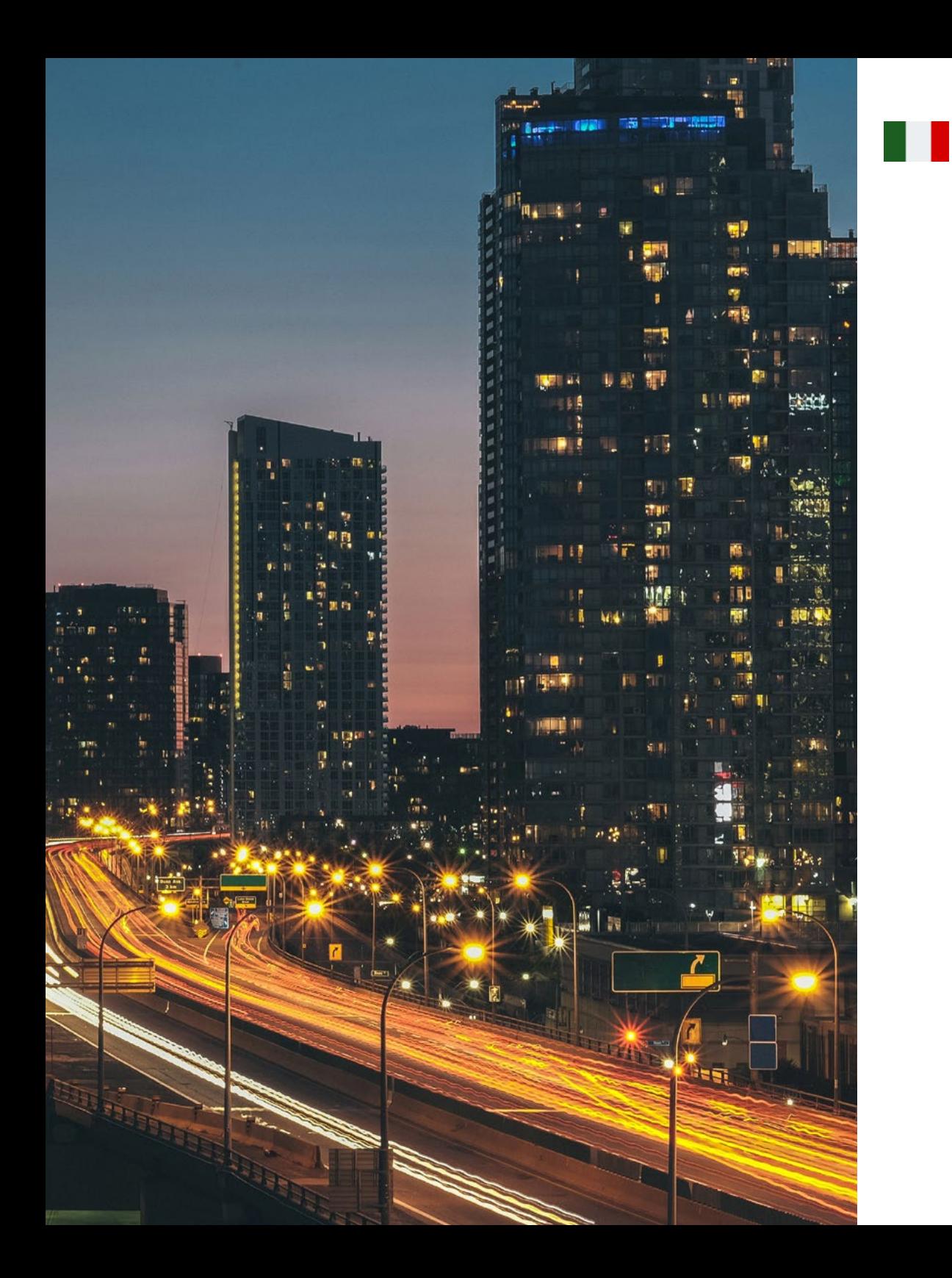

## Wo kann ich das Praktikum absolvieren? | 49 tech

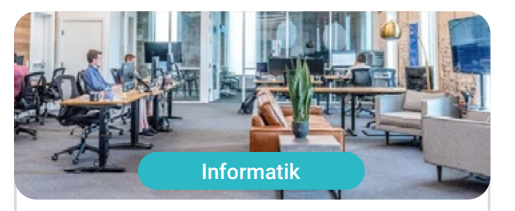

Estudio 630

Land Mexiko

Stadt Mexiko-Stadt

Adresse: Av. Santa Fe 428-Piso 15, Lomas de<br>Santa Fe, Contadero, Cuajimalpa de Morelos, 05300 Ciudad de México, CDMX, México

Kreativunternehmen für digitale Medien

Verwandte Praktische Ausbildungen: -Grafikdesign -MBA in Digitales Marketing

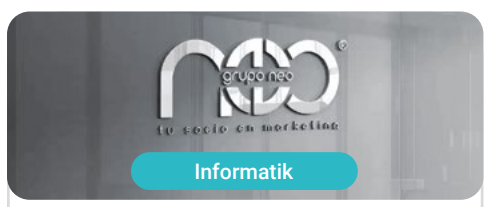

#### **Grupo Neo**

Land Mexiko Stadt

Querétaro de Arteaga

Adresse: Fernando Soler 118 Col. La Joya<br>Querétaro C.P. 76180

Unternehmen, das auf Grafikdesign und kreative Arbeiten spezialisiert ist

> Verwandte Praktische Ausbildungen: -MBA in Digitales Marketing -Grafikdesign

## <span id="page-49-0"></span>Methodik 09

Dieses Fortbildungsprogramm bietet eine andere Art des Lernens. Unsere Methodik wird durch eine zyklische Lernmethode entwickelt: *das Relearning*. Dieses Lehrsystem wird z. B. an den renommiertesten medizinischen Fakultäten der Welt angewandt und wird von wichtigen Publikationen wie dem *New England Journal of Medicine* als eines der effektivsten angesehen.

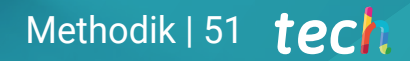

*Entdecken Sie Relearning, ein System, das das herkömmliche lineare Lernen hinter sich lässt und Sie durch zyklische Lehrsysteme führt: eine Art des Lernens, die sich als äußerst effektiv erwiesen hat, insbesondere in Fächern, die Auswendiglernen erfordern"* 

## tech 52 | Methodik

#### Fallstudie zur Kontextualisierung aller Inhalte

Unser Programm bietet eine revolutionäre Methode zur Entwicklung von Fähigkeiten und Kenntnissen. Unser Ziel ist es, Kompetenzen in einem sich wandelnden, wettbewerbsorientierten und sehr anspruchsvollen Umfeld zu stärken.

66 *Mit TECH werden Sie eine Art des Lernens erleben, die an den Grundlagen der traditionellen Universitäten auf der ganzen* 

*Welt rüttelt"*

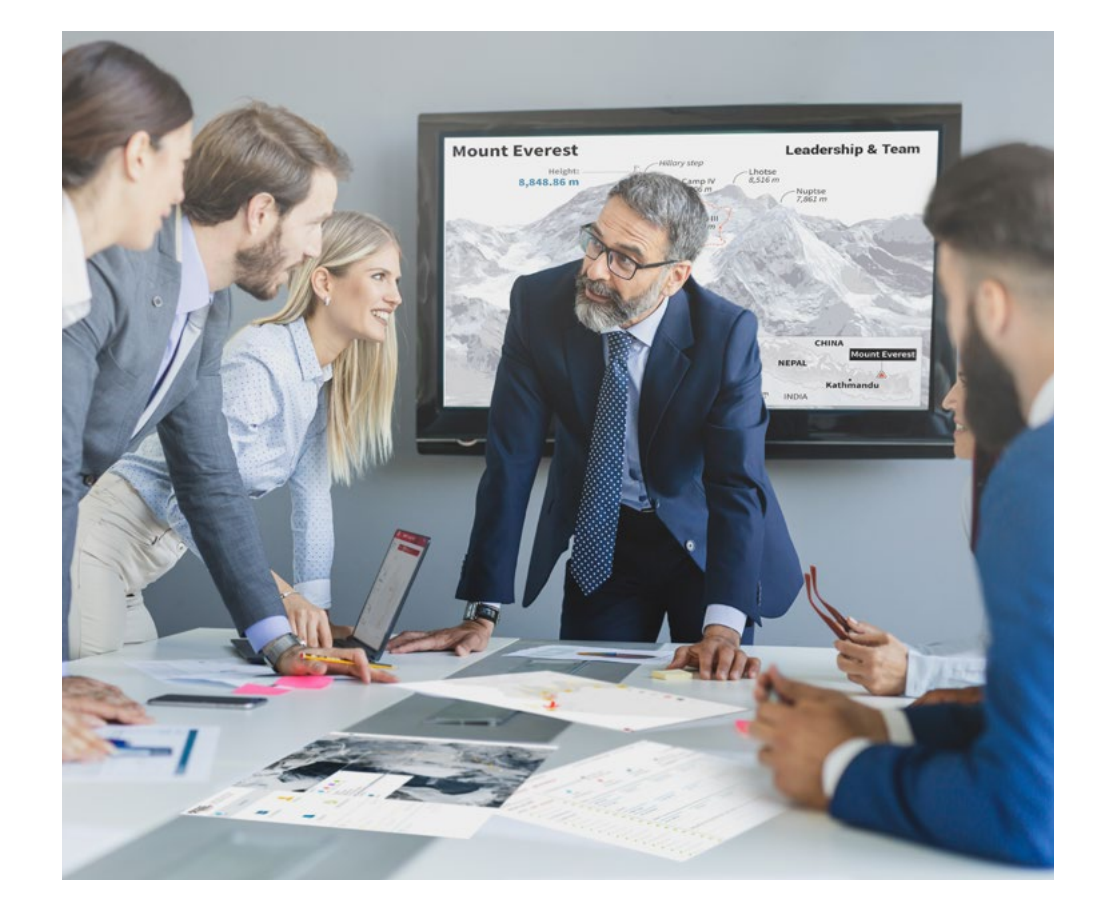

*Sie werden Zugang zu einem Lernsystem haben, das auf Wiederholung basiert, mit natürlichem und progressivem Unterricht während des gesamten Lehrplans.*

## Methodik | 53  $terh$

#### Eine innovative und andersartige Lernmethode

Dieses TECH-Programm ist ein von Grund auf neu entwickeltes, intensives Lehrprogramm, das die anspruchsvollsten Herausforderungen und Entscheidungen in diesem Bereich sowohl auf nationaler als auch auf internationaler Ebene vorsieht. Dank dieser Methodik wird das persönliche und berufliche Wachstum gefördert und ein entscheidender Schritt in Richtung Erfolg gemacht. Die Fallmethode, die Technik, die diesem Inhalt zugrunde liegt, gewährleistet, dass die aktuellste wirtschaftliche, soziale und berufliche Realität berücksichtigt wird.

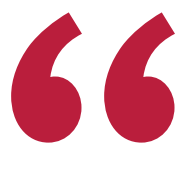

*Unser Programm bereitet Sie darauf vor, sich neuen Herausforderungen in einem unsicheren Umfeld zu stellen und in Ihrer Karriere erfolgreich zu sein"*

Die Fallmethode ist das am weitesten verbreitete Lernsystem an den besten Informatikschulen der Welt, seit es sie gibt. Die Fallmethode wurde 1912 entwickelt, damit Jurastudenten das Recht nicht nur auf der Grundlage theoretischer Inhalte erlernen. Sie bestand darin, ihnen reale komplexe Situationen zu präsentieren, damit sie fundierte Entscheidungen treffen und Werturteile darüber fällen konnten, wie diese zu lösen sind. Sie wurde 1924 als Standardlehrmethode in Harvard etabliert.

Was sollte eine Fachkraft in einer bestimmten Situation tun? Mit dieser Frage konfrontieren wir Sie in der Fallmethode, einer handlungsorientierten Lernmethode. Während des gesamten Kurses werden die Studenten mit mehreren realen Fällen konfrontiert. Sie müssen ihr gesamtes Wissen integrieren, recherchieren, argumentieren und ihre Ideen und Entscheidungen verteidigen.

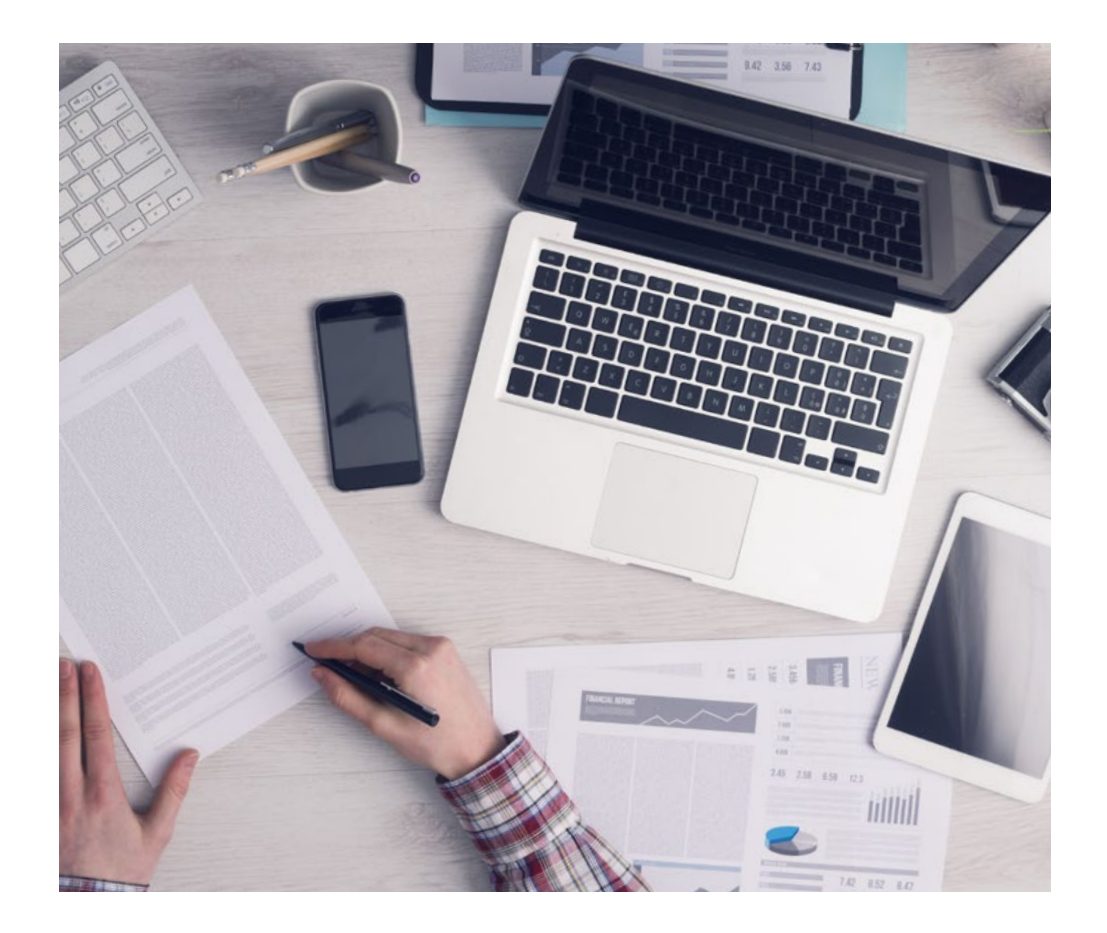

*Der Student wird durch gemeinschaftliche Aktivitäten und reale Fälle lernen, wie man komplexe Situationen in realen Geschäftsumgebungen löst.*

## tech 54 | Methodik

#### Relearning Methodology

TECH kombiniert die Methodik der Fallstudien effektiv mit einem 100%igen Online-Lernsystem, das auf Wiederholung basiert und in jeder Lektion verschiedene didaktische Elemente kombiniert.

Wir ergänzen die Fallstudie mit der besten 100%igen Online-Lehrmethode: Relearning.

> *Im Jahr 2019 erzielten wir die besten Lernergebnisse aller spanischsprachigen Online-Universitäten der Welt.*

Bei TECH lernen Sie mit einer hochmodernen Methodik, die darauf ausgerichtet ist, die Führungskräfte der Zukunft zu spezialisieren. Diese Methode, die an der Spitze der weltweiten Pädagogik steht, wird Relearning genannt.

Unsere Universität ist die einzige in der spanischsprachigen Welt, die für die Anwendung dieser erfolgreichen Methode zugelassen ist. Im Jahr 2019 ist es uns gelungen, die Gesamtzufriedenheit unserer Studenten (Qualität der Lehre, Qualität der Materialien, Kursstruktur, Ziele...) in Bezug auf die Indikatoren der besten spanischsprachigen Online-Universität zu verbessern.

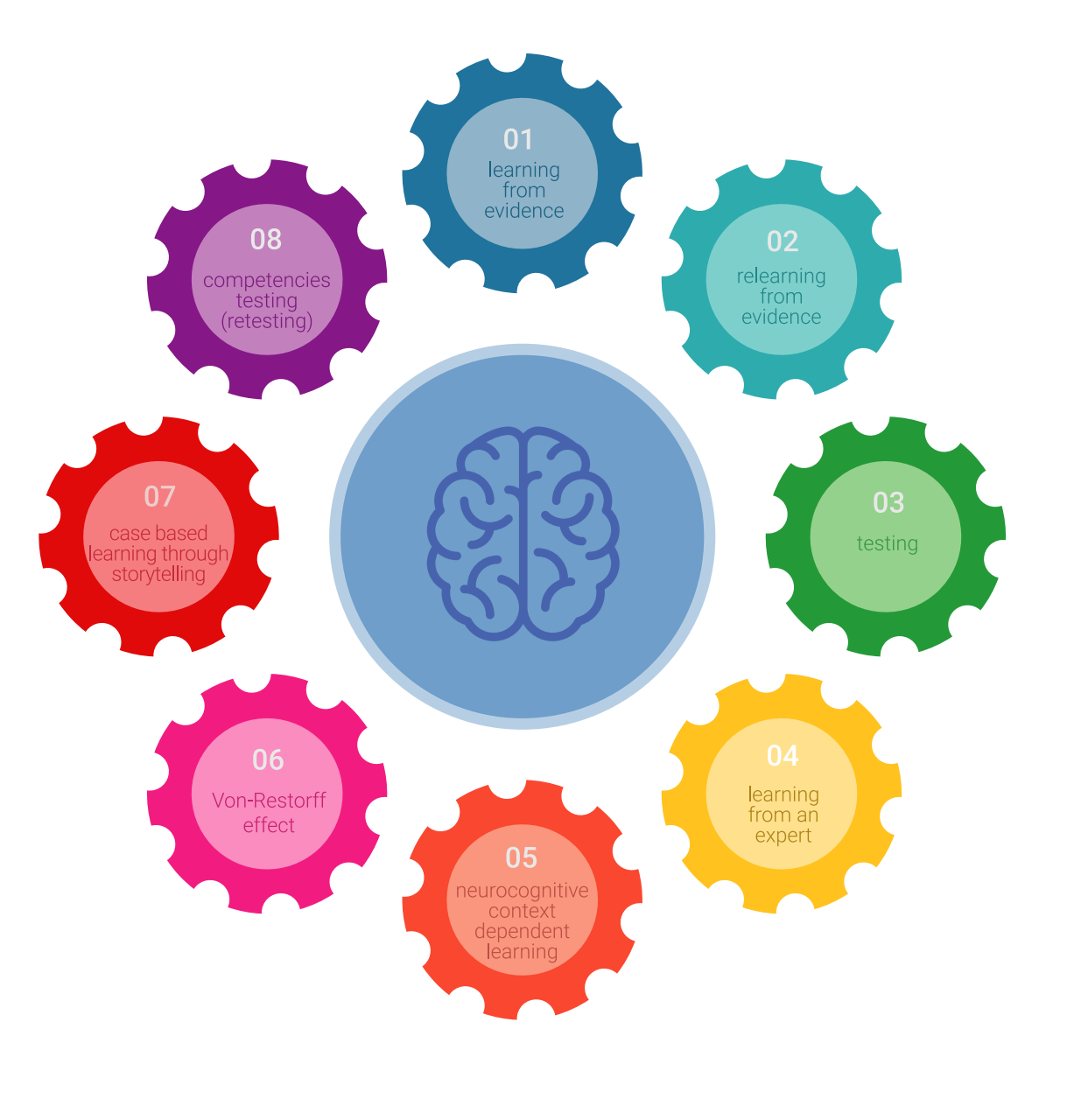

## Methodik | 55 tech

In unserem Programm ist das Lernen kein linearer Prozess, sondern erfolgt in einer Spirale (lernen, verlernen, vergessen und neu lernen). Daher wird jedes dieser Elemente konzentrisch kombiniert. Mit dieser Methode wurden mehr als 650.000 Hochschulabsolventen mit beispiellosem Erfolg in so unterschiedlichen Bereichen wie Biochemie, Genetik, Chirurgie, internationales Recht, Managementfähigkeiten, Sportwissenschaft, Philosophie, Recht, Ingenieurwesen, Journalismus, Geschichte, Finanzmärkte und -instrumente fortgebildet. Dies alles in einem sehr anspruchsvollen Umfeld mit einer Studentenschaft mit hohem sozioökonomischem Profil und einem Durchschnittsalter von 43,5 Jahren.

*Das Relearning ermöglicht es Ihnen, mit weniger Aufwand und mehr Leistung zu lernen, sich mehr auf Ihre Spezialisierung einzulassen, einen kritischen Geist zu entwickeln, Argumente zu verteidigen und Meinungen zu kontrastieren: eine direkte Gleichung zum Erfolg.*

Nach den neuesten wissenschaftlichen Erkenntnissen der Neurowissenschaften wissen wir nicht nur, wie wir Informationen, Ideen, Bilder und Erinnerungen organisieren, sondern auch, dass der Ort und der Kontext, in dem wir etwas gelernt haben, von grundlegender Bedeutung dafür sind, dass wir uns daran erinnern und es im Hippocampus speichern können, um es in unserem Langzeitgedächtnis zu behalten.

Auf diese Weise sind die verschiedenen Elemente unseres Programms im Rahmen des so genannten Neurocognitive Context-Dependent E-Learning mit dem Kontext verbunden, in dem der Teilnehmer seine berufliche Praxis entwickelt.

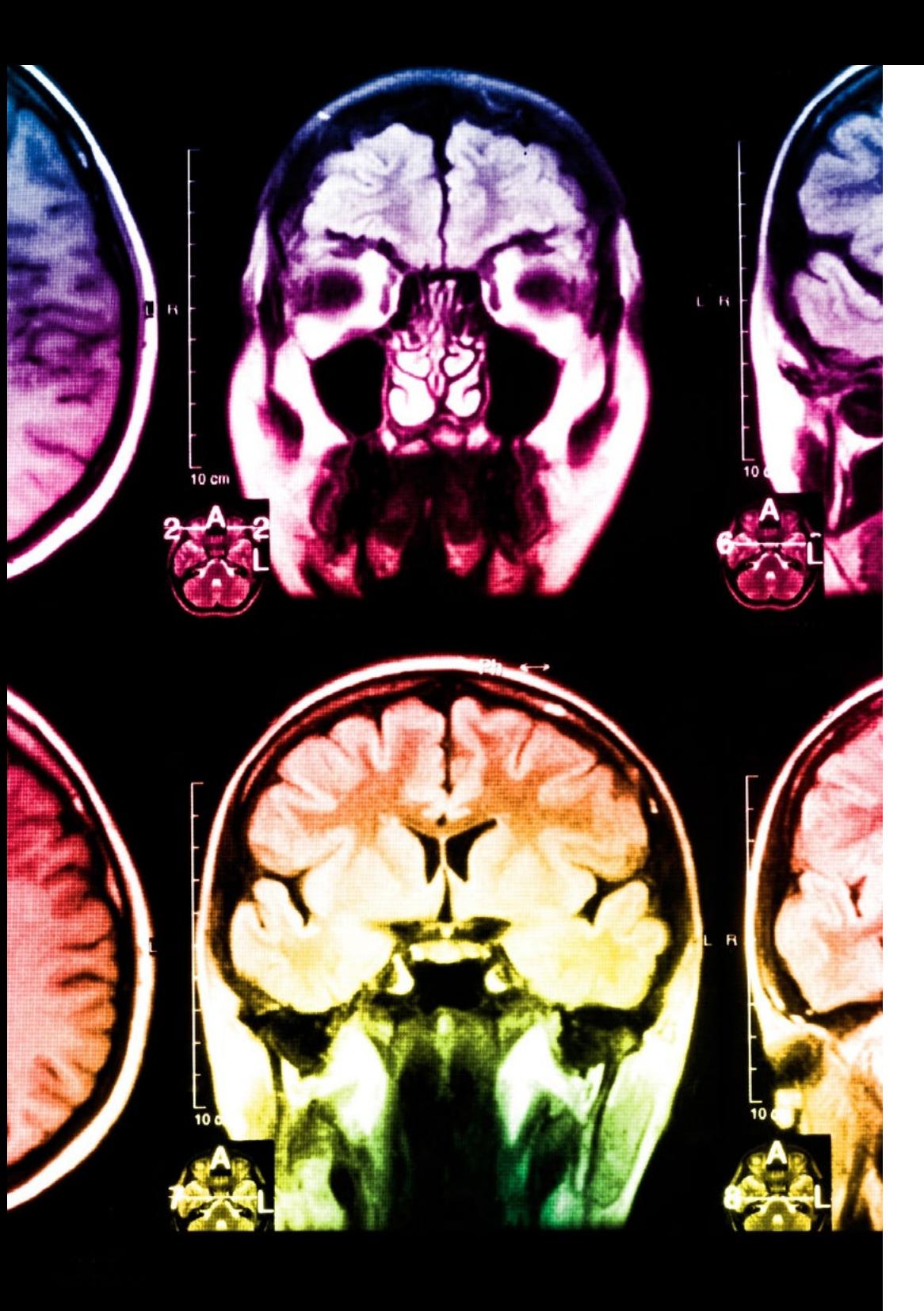

## tech 56 | Methodik

Dieses Programm bietet die besten Lehrmaterialien, die sorgfältig für Fachleute aufbereitet sind:

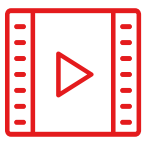

#### **Studienmaterial**

Alle didaktischen Inhalte werden von den Fachleuten, die den Kurs unterrichten werden, speziell für den Kurs erstellt, so dass die didaktische Entwicklung wirklich spezifisch und konkret ist.

**30%**

**10%**

**8%**

Diese Inhalte werden dann auf das audiovisuelle Format angewendet, um die Online-Arbeitsmethode von TECH zu schaffen. All dies mit den neuesten Techniken, die in jedem einzelnen der Materialien, die dem Studenten zur Verfügung gestellt werden, qualitativ hochwertige Elemente bieten.

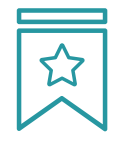

#### **Meisterklassen**

Die Nützlichkeit der Expertenbeobachtung ist wissenschaftlich belegt.

Das sogenannte Learning from an Expert festigt das Wissen und das Gedächtnis und schafft Vertrauen für zukünftige schwierige Entscheidungen.

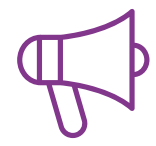

#### **Übungen für Fertigkeiten und Kompetenzen**

Sie werden Aktivitäten durchführen, um spezifische Kompetenzen und Fertigkeiten in jedem Fachbereich zu entwickeln. Übungen und Aktivitäten zum Erwerb und zur Entwicklung der Fähigkeiten und Fertigkeiten, die ein Spezialist im Rahmen der Globalisierung, in der wir leben, entwickeln muss.

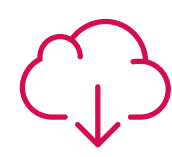

#### **Weitere Lektüren**

Aktuelle Artikel, Konsensdokumente und internationale Leitfäden, u. a. In der virtuellen Bibliothek von TECH hat der Student Zugang zu allem, was er für seine Fortbildung benötigt.

## Methodik | 57 tech

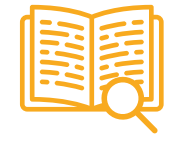

#### **Case Studies**

Sie werden eine Auswahl der besten Fallstudien vervollständigen, die speziell für diese Qualifizierung ausgewählt wurden. Die Fälle werden von den besten Spezialisten der internationalen Szene präsentiert, analysiert und betreut.

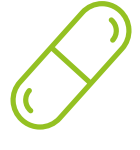

#### **Interaktive Zusammenfassungen**

Das TECH-Team präsentiert die Inhalte auf attraktive und dynamische Weise in multimedialen Pillen, die Audios, Videos, Bilder, Diagramme und konzeptionelle Karten enthalten, um das Wissen zu vertiefen.

Dieses einzigartige Bildungssystem für die Präsentation multimedialer Inhalte wurde von Microsoft als "Europäische Erfolgsgeschichte" ausgezeichnet.

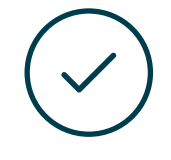

#### **Testing & Retesting**

Die Kenntnisse des Studenten werden während des gesamten Programms regelmäßig durch Bewertungs- und Selbsteinschätzungsaktivitäten und -übungen beurteilt und neu bewertet, so dass der Student überprüfen kann, wie er seine Ziele erreicht.

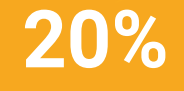

**25%**

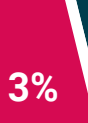

**4%**

# <span id="page-57-0"></span>Qualifizierung 10

Der Blended-Learning-Masterstudiengang in Website Management Engineering garantiert neben der präzisesten und aktuellsten Fortbildung auch den Zugang zu einem von der TECH Technologischen Universität ausgestellten Diplom.

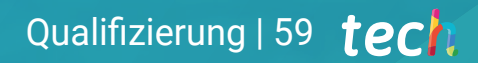

*Schließen Sie dieses Programm erfolgreich ab und erhalten Sie Ihren Universitätsabschluss ohne lästige Reisen oder Formalitäten"*

## tech 60 | Qualifizierung

Dieser Blended-Learning-Masterstudiengang in Website Management Engineering in der Krankenpflege enthält das vollständigste und aktuellste Programm des professionellen und akademischen Panoramas.

Nach Bestehen der Prüfungen erhält der Student per Post mit Empfangsbestätigung das entsprechende Diplom der TECH Technologischen Universität, mit dem das Bestehen der Bewertungen und der Erwerb der Kompetenzen des Programms bestätigt wird.

Zusätzlich zum Diplom kann er ein Zertifikat sowie eine Bescheinigung über den Inhalt des Programms erhalten. Dazu muss er sich mit seinem Studienberater in Verbindung setzen, der ihm alle notwendigen Informationen zur Verfügung stellen wird.

Titel: Blended-Learning-Masterstudiengang in Website Management Engineering Modalität: Blended Learning (Online + Praktikum) Dauer: 12 Monate Qualifizierung: TECH Technologische Universität Unterrichtsstunden: 1.620 Std.

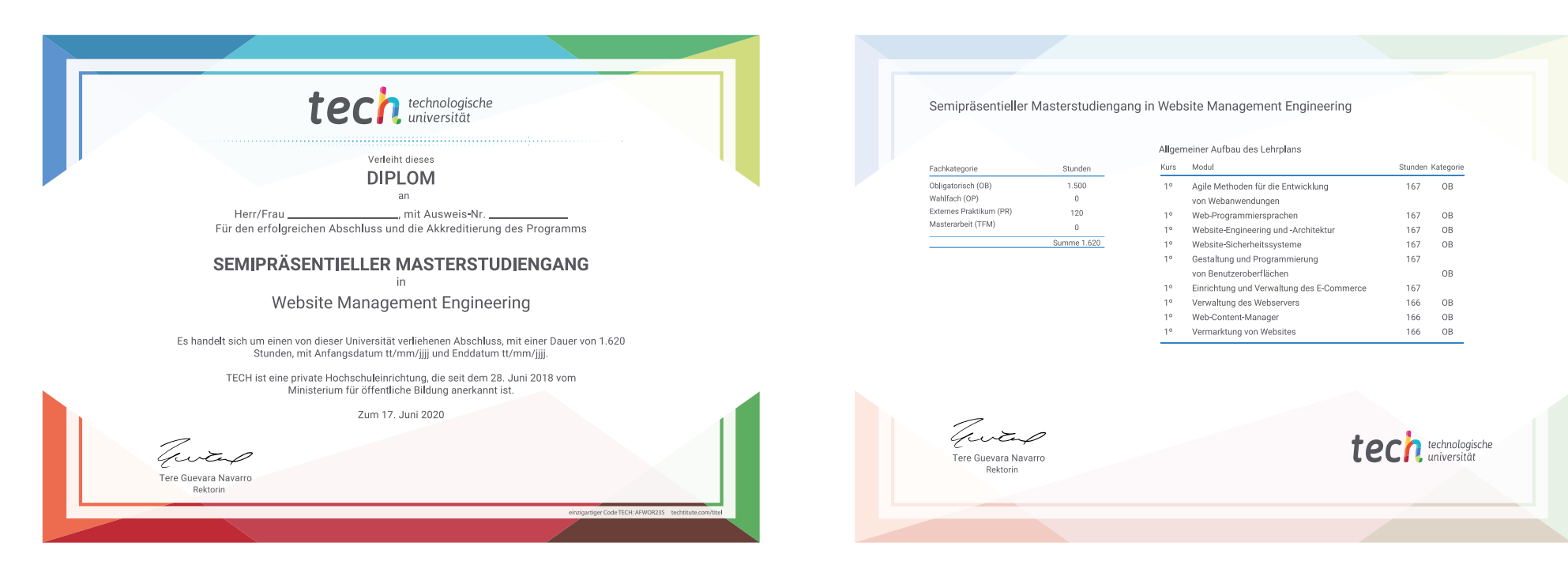

\*Haager Apostille. Für den Fall, dass der Student die Haager Apostille für sein Papierdiplom beantragt, wird TECH EDUCATION die notwendigen Vorkehrungen treffen, um diese gegen eine zusätzliche Gebühr zu beschaffen.

technologische Blended-Learning-Masterstudiengang Website Management Engineering Modalität: Blended Learning (Online + Praktikum) Dauer: 12 Monate Qualifizierung: TECH Technologische Universität Unterrichtsstunden: 1.620 Std.

## Blended-Learning-Masterstudiengang Website Management Engineering

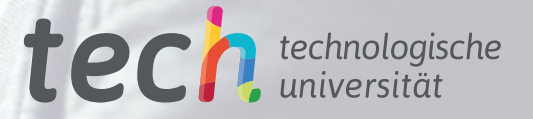